# On an Implementation of Standard Bases, Gröbner Bases and Normal-form Using Algebraic Local **Cohomology**

Katsusuke Nabeshima<sup>∗</sup>

Institute of Socio-Arts and Sciences, The University of Tokushima, JAPAN

(Received 8/Aug/2010 Accepted 9/Sept/2010)

#### **A** hstract

In order to analyze properties of singularities, we sometimes need to compute standard bases and Gröbner bases. Therefore, a good implementation for computing them, is always required to study singularities. In this paper, we describe an implementation of standard bases, Gröbner bases and normal-form by using algebraic local cohomology. Moreover, we give a new algorithm for computing algebraic local cohomology. We show that the use of algebraic local cohomology provides efficient methods for computing standard bases, Gröbner bases and normal-form. Especially, for studying singularity theory, this implementation works powerfully.

# 1 Introduction

We describe an implementation of standard bases, Gröbner bases and normal-form by using algebraic local cohomology. In [24], Tajima and Nakamura studied the Jacobi ideals of isolated hypersurface singularities by using duality and describe, in particular, an effective method for solving membership problems for Jacobi ideals in local rings. In this paper, we give, using the same framework as in [24], a new method for treating standard bases and Gröbner bases of zero-dimensional ideals.

When we study singularities, we sometimes need to compute standard bases and Gröbner bases of given zero-dimensional Jacobi ideals. In this paper, we consider a Jacobi ideal of a given polynomial where [the](#page-24-0) polynomial has an isolated singularity at the origin. We treat only zero-dimensional Jacobi ideals. Zero-dimensional ideals in the formal power series and the associated vector space consisting of algebraic local cohomology classes, are considered in the context of Grothendieck local duality ([9, 10]). This paper shows that the use of algebraic local cohomology provides an efficient method for computing standard bases and Gröbner bases. Since algebraic local cohomology classes have a lot of good properties and information for computing standard bases, Gröbner bases, normal-form and analyzing properties of singularities, first we consider an algorithm for computing

c 2012 Japan Society for Symbolic and Algebraic Computation

<sup>∗</sup>nabesima@ias.tokushima-u.ac.jp

algebraic local cohomology classes. In the first part of this paper, an algorithmic strategy for computing Čech cohomology representations of the algebraic local cohomology classes are described. In [1, 20, 21], Abe and Tajima illustrated an algorithm for computing algebraic local cohomology classes and it's applications. In this paper, we improve the algorithm and give applications.

In the second part of this paper, we describe applications of algebraic local cohomology classes, which are to compute standard bases, Gröbner bases and normal-form.

[T](#page-22-0)[he theo](#page-24-0)ry of standard bases for ideals in power series rings was introduced in 1964 by Hironaka [11] on the resolution of singularities. Since then, standard bases have been extensively utilized in various fields. There are now two classical and widely used method that compute standard bases of ideals, in local rings, generated by polynomials. One method is based on Mora's tangent cone algorithm and the other is based on Lazard's homogenization technique [6, 7, 12, 14]. For the zero[-dim](#page-23-0)ensional case, there is an another approach, called duality method to deal with ideals in local rings, which has also been extensively studied by several authors in the context of computer algebra[2, 13, 16]. In [20, 21], Tajima has adopted another classical duality, the Grothendieck duality on local residues, for treating standard bases of zero-dimensional ide[als](#page-23-0). [The key](#page-23-0) ingredient in this approach is the concept of algebraic local cohomology. We show that the use of algebraic local cohomology provides an efficient method for computing standard bases. Moreover, as Tajima and Na[kamura stu](#page-23-0)died [a meth](#page-24-0)od for solving membership problems for Jacobi ideals in local rings ([24]), it is easily possible to adapt this method to compute normal-forms in local rings.

The use of Gröbner basis computations for treating of polynomial equations, has become an important tool in many areas, reaching from pure mathematics to industrial applications. Despite the well-known complexity of Buchberger's algorithm ([4]), it has turned out to be very practicable f[or m](#page-24-0)any special cases of interest. One of the applications of algebraic local cohomology classes, is to compute Gröbner bases. Let *f* be a polynomial in  $K[x_1, \ldots, x_n]$  where *K* is the field of complex numbers or rational number, and  $x_1, \ldots, x_n$  are variables. Assume that f has an isolated singularity at the [o](#page-23-0)rigin. Then, the zero-dimensional Jacobi ideal *J* of *f* is generated by  $\partial f/\partial x_1, \ldots, \partial f/\partial x_n$ where ∂ is a partial derivative. Now, consider a primary ideal decomposition of *J*. Assume that  $J = J_1 \cap \cdots \cap J_m$  is a primary ideal decomposition of *J* where  $J_1, \ldots, J_m$  are primary ideals in  $K[x_1, \ldots, x_n]$ . By using algebraic local cohomology classes, we can easily compute a Gröbner bases of *J<sub>i</sub>* such that *J<sub>i</sub>* has an isolated singularity at the origin ( $\exists i \in \{1, \ldots, m\}$ ).

The key ingredient of all applications in this paper, is the concept of algebraic local cohomology. The methods have the following advantages.

#### - The algorithm ends up only with linear algebra.

- We do not need Mora's reduction (tangent cone algorithm) for computing standard bases.
- We do not need S-polynomials for computing Gröbner bases.

That's why we can obtain them efficiently.

All algorithms of this paper, have been implemented in the computer algebra system Risa/Asir ([19]) by the author.

The outline of this paper is as follows: Section 2 introduces a representation of algebraic local cohomology classes using Cech cohomology classes  $([8, 18])$ . Section 3 gives fundamental tools to construct our algorithms. Section 4 describes to compute algebraic local cohomology classes. S[ect](#page-23-0)ion 5, 6, 7 treat applications of algebraic local cohomology, which are to compute standard bases, normal-form and Gröbner bases. Section 8 compares our implementation to Abe's ([1]) implementation.

# 2 Preliminary

We fix the following notations throughout this paper.  $\mathbb{Q}, \mathbb{C}$  and  $\mathbb{N}$  are defined as the field of rational numbers, the field of complex numbers and the set of natural numbers, respectively. Note that in this paper, the set of natural number  $\mathbb N$  includes zero. We use the notation *x* as the abbreviation of *n* variables  $x_1, ..., x_n$ . I.e.,  $x = (x_1, ..., x_n)$ .

Let *X* be a neighborhood of the origin *O* of the *n*-dimensional complex space  $\mathbb{C}^n$  and let  $O_X$ be the sheaf on *X* of holomorphic differential *n*-forms. Let  $\mathcal{H}_{[O]}^n(O_X)$  be the algebraic local cohomology supported at the origin *O*. Then, the space  $\mathcal{H}_{[O]}^n(O_X)$  has a structure of Fréchet-Schwartz topological vector space ([3]). Recall that the topological vector space  $\mathcal{H}_{[O]}^n(O_X)$  and the space  $O_{X,O}$ of formal power series at the origin, are mutually strong dual via the Grothendieck local residue pairing. This implies in particular the following fact which plays an important role in our approach ([23]).

" Any algebraic loca[l c](#page-23-0)ohomology class in  $\mathcal{H}^n_{[O]}(O_X)$  can be regarded as an analytic linear functional that acts on the space of formal power series at the origin."

Let *f*(*x*) be a holomorphic function on  $O_X$ . Consider the ideal  $I_O$  generated by  $\frac{\partial f}{\partial x_1}(x)$ , ∂ *[f](#page-24-0)*  $\frac{\partial f}{\partial x_2}(x), \ldots, \frac{\partial f}{\partial x_n}$  $\frac{\partial f}{\partial x_n}(x)$  on  $O_{X,O}$ . Then, the following set  $H_f$  is annihilated by  $I_O$  and a subset of  $\mathcal{H}_{[O]}^{\tilde{n}}(O_X)$  (algebraic local cohomology):

$$
\mathcal{H}_f = \left\{ \psi \in \mathcal{H}^n_{[O]}(O_X) \middle| \frac{\partial f}{\partial x_1}(x) \psi = \frac{\partial f}{\partial x_2}(x) \psi = \cdots = \frac{\partial f}{\partial x_n}(x) \psi = 0 \right\}.
$$

Algebraic local cohomology  $\mathcal{H}_{[O]}^n(O_X)$  can be represented as, by taking *X* sufficiently small if [*O*] necessary, an element of relative Čech cohomology. Therefore, to regard  $\begin{bmatrix} 1 \\ -1 \end{bmatrix}$ *x* λ+1 as a relative Čech cohomology class, any algebraic local cohomology class in  $\mathcal{H}_{[O]}^n(O_X)$  can be represented as a finite sum of the form  $\sum$ λ  $c_\lambda \left[ \frac{1}{\lambda^4} \right]$ *x* λ+1  $(c_{\lambda} \in \mathbb{C}, \lambda = (l_1, l_2, \dots, l_n) \in \mathbb{N}^n$  where  $\lambda + 1 = (l_1 + 1, l_2 + 1, \dots, l_n + 1)$ 

1), 1 = (1, 1, ..., 1)). We also use the notation  $\sum_{i=1}^{\infty} \frac{1}{i}$ *x* λ+1 or  $\sum \frac{1}{x^{\lambda+1}}$ ] for representing algebraic local cohomology classes in  $\mathcal{H}_{[O]}^n(O_X)$ . Note that the multiplication is defined as

$$
x^{k} \left[ \frac{1}{x^{\lambda+1}} \right] = \begin{cases} \left[ \frac{1}{x^{\lambda+1-\kappa}} \right] & l_{i} \geq k_{i}, i = 1, \dots, n \\ 0 & \text{otherwise} \end{cases}
$$

where  $\kappa = (k_1, ..., k_n) \in \mathbb{N}^n$ ,  $\lambda = (l_1, ..., l_n) \in \mathbb{N}^n$ , and  $\lambda + 1 - \kappa = (l_1 + 1 - k_1, ..., l_n + 1 - k_n)$  (see [17, 22]). In the following example, we see a concrete example of  $\mathcal{H}_f$ .

#### Example 1

Let  $f = x^3 + xy^3$  be a polynomial in  $\mathbb{C}[x, y]$ . Then, by  $\frac{\partial f}{\partial y}$  $\frac{\partial f}{\partial x} = 3x^2 + y^3$ ,  $\frac{\partial f}{\partial y}$  $\frac{\partial f}{\partial y} = 3xy^2$ , we can easily [che](#page-23-0)[ck](#page-24-0) that the following elements belong to  $\mathcal{H}_f$ :

$$
\left[\frac{1}{xy}\right], \left[\frac{1}{xy^2}\right], \left[\frac{1}{x^2y}\right], \left[\frac{1}{xy^3}\right], \left[\frac{1}{x^2y^2}\right] \in \mathcal{H}_f.
$$

Furthermore, the following two elements also belong to  $\mathcal{H}_f$ :

$$
\left[\frac{1}{xy^4}\right] - \frac{1}{3} \left[\frac{1}{x^3 y}\right], \left[\frac{1}{xy^5}\right] - \frac{1}{3} \left[\frac{1}{x^3 y^2}\right] \in \mathcal{H}_f.
$$

Let us assume that a set  $\{x \in X \mid X \in Y \}$ ∂ *f*  $\frac{\partial f}{\partial x_1}(x) = \cdots = \frac{\partial f}{\partial x_n}$  $\left\{\frac{\partial f}{\partial x_n}(x) = 0\right\} = \{O\}$  is given and *K* is Q or C. We introduce a vector space  $H_{[O]}^n(K[x])$  to be the set of algebraic local cohomology classes ∑ λ  $c_\lambda \left[ \frac{1}{\lambda^4} \right]$ *x* λ+1 with coefficients  $c_{\lambda}$  in  $K$ ,

$$
H_{[O]}^n(K[x]) = \lim_{k \to \infty} Ext_{K[x]}^n(K[x]/\langle x_1, x_2, \ldots, x_n \rangle^k, K[x]).
$$

We define a vector space  $H_f$  to be the set of algebraic local cohomology classes in  $H^n_{[O]}(K[x])$  that are annihilated by these *n* polynomials  $\frac{\partial f}{\partial x_1}(x), \ldots, \frac{\partial f}{\partial x_l}(x)$  $\frac{\partial f}{\partial x_n}(x)$ ,

$$
H_f = \left\{ \psi \in H^n_{[O]}(K[x]) \mid \frac{\partial f}{\partial x_1}(x) \psi = \frac{\partial f}{\partial x_2}(x) \psi = \cdots = \frac{\partial f}{\partial x_n}(x) \psi = 0 \right\}.
$$

Then, the vector space  $H_f$  is the dual vector space of  $K[[x]]/I_o$ , where  $K[[x]]$  stands for the space of formal power series with coefficients in  $K$  and  $I_O$  is the ideal, in  $K[[x]]$ , generated by ∂ *f*  $\frac{\partial f}{\partial x_1}(x), \ldots, \frac{\partial f}{\partial x_n}$  $\frac{\partial f}{\partial x_n}(x)$ . Since the duality is induced by local residues, we have the non-degenerate residue pairing,

$$
res_O( , ) : K[[x]]/I_O \times H_f \longrightarrow K,
$$

which can be regard as a special case of the Grothendieck local duality ([9]).

The non-degeneracy of the pairing implies the fact that, a formal power series  $h \in K[[x]]$  is in the ideal  $I_O$  if and only if  $res_O(h, \phi) = 0$ ,  $\forall \phi \in H_f$ . Thus, the ideal  $I_O$  is completely determined by the space  $H_f$  of algebraic local cohomology classes via local residues ([24]).

In order to compute algebraic local cohomology efficiently, we repre[se](#page-23-0)nt algebraic local cohomology class  $\sum_{i} c_{\lambda} \left[ \frac{1}{n^2} \right]$ *x* λ+1 as a *n* variables polynomial  $\sum c_{\lambda} \xi^{\lambda}$  where  $\xi = (\xi_1, \xi_2, \dots, \xi_n)$ . We call this representation "**polynomial representation**". For example, let  $\psi = \frac{4}{3}$  $\psi = \frac{4}{3}$  $\psi = \frac{4}{3}$ *x* 3*y* 4  $\left|+\right| \frac{5}{2}$ *x* 2*y* 3 where  $x, y$ are variables. Then, the polynomial representation of  $\psi$  is  $4\xi^2\eta^4 + 5\xi\eta^2$  where variables  $(\xi, \eta)$  are corresponding to variables  $(x, y)$ . That is, we have the following table for two variables:

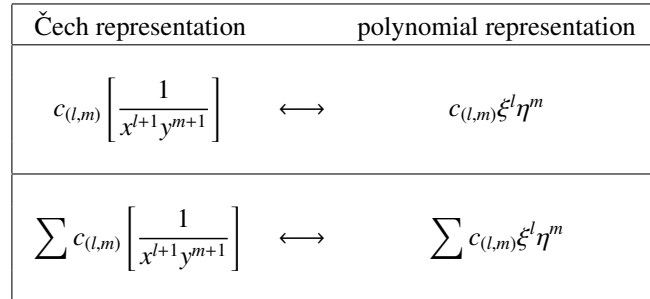

where  $c_{(l,m)} \in K$ .

The multiplication for polynomial representation, is defined as follows:

$$
x^k * \xi^{\lambda} = \begin{cases} \xi^{\lambda - \kappa} & l_i \geq k_i, i = 1, \dots, n, \\ 0 & \text{otherwise,} \end{cases}
$$

where  $\kappa = (k_1, \ldots, k_n) \in \mathbb{N}^n, \lambda = (l_1, \ldots, l_n) \in \mathbb{N}^n$ , and  $\lambda - \kappa = (l_1 - k_1, \ldots, l_n - k_n)$ . If we apply polynomial representation to Example 1, then we have  $1, \eta, \xi, \eta^2, \xi\eta, \eta^3 - \frac{1}{2}$  $\frac{1}{3}\xi^2, \eta^4 - \frac{1}{3}$  $\frac{1}{3}\xi^2\eta \in H_f.$ 

In section 4, we show an algorithm for computing a basis of  $H_f$  (algebraic local cohomology) which is the main result of this paper.

## 3 Fundamental tools

In this section, we give some fundamental tools to construct algorithms for computing a basis of *Hf* , standard bases and Gröbner bases. First, we define a term order for algebraic local cohomology. Second, we give some notations of this paper.

### 3.1 Term ordering on algebraic local cohomology

In this paper, we use the following term order to compute a basis of *H<sup>f</sup>* .

#### Definition 2 (term order)

For two multi-indices  $\lambda = (l_1, \dots, l_n)$  and  $\lambda' = (l'_1, \dots, l'_n)$  in  $\mathbb{N}^n$ , we denote

$$
\left[\frac{1}{x^{\lambda'+1}}\right] < \left[\frac{1}{x^{\lambda+1}}\right] \text{ or } \lambda' + 1 < \lambda + 1
$$

if  $|\lambda' + 1| < |\lambda + 1|$ , or  $|\lambda' + 1| = |\lambda + 1|$  and there exists  $j \in \mathbb{N}$  so that  $l'_i + 1 = l_i + 1$  for  $i < j$  and  $l'_{j} + 1 < l_{j} + 1$ , where  $|\lambda| = l_{1} + \cdots + l_{n}$ .

Let consider the case of "polynomial representation". If  $\frac{1}{r}$  $x^{\lambda'+1}$  $\frac{1}{2}$ *x* λ+1 ] , then obviously

 $\xi^{d'} \prec \xi^{\lambda}$  in *K*[ $\xi$ ]. In polynomial representation, this is the **total-degree lexicographic order** such that  $\xi_1 < \xi_2 < \xi_3 < \cdots < \xi_n$ .

For a given algebraic local cohomology class  $\varphi$  of the form  $(\lambda', \lambda \ge 1)$ 

$$
\varphi = c_{\lambda} \left[ \frac{1}{x^{\lambda}} \right] + \sum_{\lambda' < \lambda} c_{\lambda'} \left[ \frac{1}{x^{\lambda'}} \right], \ c_{\lambda} \neq 0,
$$

we call  $\left[\frac{1}{2}\right]$ *x* λ the **head term** (written: ht( $\varphi$ ) and  $\left[\frac{1}{\eta}\right]$  $\frac{1}{x^{\lambda'}}$  the **lower term**. In polynomial representation, we also call  $\xi^{\lambda-1}$  the **head term** (written:  $\text{ht}(\varphi) = \xi^{\lambda-1}$ ) and  $\xi^{\lambda'-1}$  the **lower term**.

### 3.2 Notations and Functions

In this paper, we treat lists and sets as saving data for computing algebraic local cohomology. In the next definition, we introduce functions of lists and sets.

#### Definition 3

Let *A* be <sup>a</sup> set. <sup>A</sup> function list converts *A* into the list list(*A*) whose elements are from *A*. This function does not care the ordering of *A*'s elements in the list. Conversely, let <sup>B</sup> be <sup>a</sup> list. <sup>A</sup> function set converts  $B$  intor the set set $(B)$  whose elements are from  $B$ .

The set of lists over *A*,  $LIST(A)$ , is defined as the smallest set containing the empty list  $\lceil \rceil$ (different from any element of *A*) and the list  $[a_1, \ldots, a_m]$  for all  $a_1, \ldots, a_m \in A \cup \text{LIST}(A)$ . list(*A*) is equipped with the following (partial) operations:

CONS:  $A \cup \text{LIST}(A) \times \text{LIST}(A) \rightarrow \text{LIST}(A)$  maps  $(a, [a_1, \ldots, a_n])$  to  $[a, a_1, \ldots, a_n]$ . CAR: LIST(*A*) → LIST(*A*) ∩ *A* maps  $[a_1, \ldots, a_n]$  to  $a_1$  and is undefined for [ ]. CDR: LIST(*A*)  $\rightarrow$  LIST(*A*) maps  $[a_1, \ldots, a_n]$  to  $[a_2, \ldots, a_n]$  and is undefined for [ ].  $\text{APPEND: LIST}(A) \times \text{LIST}(A) \rightarrow \text{LIST}(A) \text{ maps } ([a_1, \ldots, a_n], [b_1, \ldots, b_m])$  to  $[a_1, \ldots, a_n, b_1, \ldots, b_m].$ 

Let  $A = [1, 3, 5, 7, 9]$  be a list. Then, set( $A$ ) = {1, 3, 5, 7, 9}, CAR( $A$ ) = 1, CDR( $A$ ) = [3, 5, 7, 9], CONS(10, *A*) = [10, 1, 3, 5, 7, 9] and APPEND([2, 4], *A*) = [2, 4, 1, 3, 5, 7, 9]. Let *B* = {2, 4, 6, 8} be a set. Then,  $list(B) = [2, 4, 6, 8].$ 

A power product (or term) in  $x_1, \ldots, x_n$  is an expression of the form  $x^\alpha := x_1^{\alpha_1} x_2^{\alpha_2} \cdots x_n^{\alpha_n}$  for some exponent vector  $\alpha = (\alpha_1, \dots, \alpha_n) \in \mathbb{N}^n$ . Then, the **degree** of this power product (written: deg( $x^{\alpha}$ )) is  $(\alpha_1, \ldots, \alpha_n)$ . The **total degree** of this power product (written : tdeg( $x^{\alpha}$ ) or tdeg( $\alpha$ )) is the sum  $\alpha_1 + \cdots + \alpha_n$ . Let  $e_1, \ldots, e_r$  be the canonical basis of a free module. I.e, for each  $i = 1, \ldots, r$ ,

$$
e_i = \begin{pmatrix} i \cdot \text{th} \\ 0, \dots, 0, 1, 0, \dots, 0 \end{pmatrix}
$$

denotes the *i*-th canonical basis vector of N *<sup>r</sup>* with 1 at the *i*-th place.

# 4 Computation Method (Algebraic Local Cohomology)

In this section, we introduce an algorithm for computing algebraic local cohomology classes. This section is the main part of this paper [25]. As we described in section 1, algebraic local cohomology has a lot of good properties and information for computing standard bases and analyzing properties of singularities. Hence, first, we need an algorithm for computing algebraic local cohomology.

This section is organized as follows. In subsection 4.1, we give the outline of an algorithm for computing algebraic local cohomolo[gy.](#page-24-0) In subsection 4.2, we describe the detail of the first step of the algorithm. The main results are shown in subsection 4.3 and 4.4. In subsection 4.3, we mention how to decide a head term of an element of a basis of *H<sup>f</sup>* . In subsection 4.4, we describe how to decide lower terms of an element of a basis of *H<sup>f</sup>* .

#### 4.1 Outline

Before describing the detail, we give the outline of the algorithm for computing algebraic local cohomology (a basis of the vector space  $H_f$ ). This outline facilitates understanding the detail of the whole algorithm. In the next subsection, we illustrate the detail.

Let *f* be a polynomial in  $K[x]$ . The algorithm for computing a basis of  $H_f$ , has mainly two steps. First, we need to compute elements of a basis of  $H_f$  which form monomial. After this step, a natural strategy for computing a basis of  $H_f$  is thus to find algebraic local cohomology classes from bottom to top by executing the following STEP 2.

### **✓**OUTLINE **✏**

**Input:**  $f$ : a polynomial in  $K[x]$ , Output: a basis of *H<sup>f</sup>* (algebraic local cohomology classes).

#### STEP 1: To compute monomial elements.

Compute all monomial elements  $\left[\frac{1}{10}\right]$  $x^{\lambda+1}$ of  $H_f$  where  $\lambda \in \mathbb{N}^n$ .

I.e., 
$$
\left(\frac{\partial f}{\partial x_1}\right)\left[\frac{1}{x^{\lambda+1}}\right] = \left(\frac{\partial f}{\partial x_2}\right)\left[\frac{1}{x^{\lambda+1}}\right] = \cdots = \left(\frac{\partial f}{\partial x_n}\right)\left[\frac{1}{x^{\lambda+1}}\right] = 0.
$$

### STEP 2: To compute elements which form linear combination  $\left(\sum c_{\lambda}\right)\frac{1}{\lambda^{2}}$  $\frac{1}{x^{\lambda+1}}\Bigg\}$ .

- 1. Find a candidate  $\lambda$  of a head term.
- 2. Construct an associate set  $L<sub>\lambda</sub>$  of candidates of lower terms
- 3. Set  $p = \frac{1}{16}$ *x* λ+1  $\left| + \right\rangle$ λ <sup>0</sup>∈*L*<sup>λ</sup>  $c_{(\lambda,\lambda')}$   $\left[\frac{1}{\lambda^{\lambda'}}\right]$  $x^{\lambda'+1}$  $\left( \lambda, \lambda' \geq 0 \right)$ .
- 4. Check the condition  $\left(\frac{\partial f}{\partial x}\right)$  $\frac{\partial f}{\partial x_1}$ )  $p = \left(\frac{\partial f}{\partial x}\right)$  $\frac{\partial f}{\partial x_2}$ )  $p = \cdots = \left(\frac{\partial f}{\partial x_2}\right)$  $\frac{\partial f}{\partial x_n}$   $p = 0$ , and decide *c*<sub>( $\lambda$ , $\lambda'$ ). That is, solve</sub> the system of linear equations which are created by the condition.

Repeat from 1 to 4 until we obtain the condition of the termination.

In the rest of this section, we describe the detail of the each part of OUTLINE. Note that, from here, we treat "polynomial representation" for computing a basis of  $H_f$  in algorithms. If we obtain a basis of  $H_f$  in polynomial representation, then we can easily transform them into their Cech representation by the definition.

**✒ ✑**

### 4.2 STEP 1

First, we see **STEP 1** for obtaining monomial elements of a basis of  $H_f$ . By the definition of  $H_f$ and the multiplication, we can easily compute monomial elements of a basis of  $H_f$  as follows.

<span id="page-7-0"></span> $(A$ lgorithm $)$  STEP1( $f$ ) –

**Input:**  $f$ : a polynomial in  $K[x]$  ( $\prec$ : the total degree term order,) Output: MList: monomial elements of a basis of *H<sup>f</sup>* , FList: a list of exponents, GList: a list of lists, ML: a list.

- (1). Compute  $\frac{\partial f}{\partial x_i} = \sum_{\alpha} a_{i,\alpha} x^{\alpha}$  (*i* = 1, ..., *n*) and  $A = \{x^{\alpha} \in K[x] | \exists i, \text{ s.t. } a_{i,\alpha} \neq 0\}.$
- (2). Compute the reduced Gröbner basis *G* of  $\langle A \rangle$  in *K*[*x*] w.r.t. <.
- (3). Select the lowest term *g* in *G*. FList  $\leftarrow$  list({deg(*g*)})
- (4). Set an ordered list GList =  $[G_{i_1}, G_{i_2}, \ldots, G_{i_s}]$  where  $G_{i_j}$  =  $[\deg(r_{j,1}), \deg(r_{j,2}),$ ..., deg( $r_{j,l_j}$ )],  $r_{j,k} \in G \setminus \{g\}$ , tdeg( $r_{j,k}$ ) =  $i_j$ ,  $i_1 < i_2 < \cdots < i_s$ ,  $r_{j,1} < r_{j,2} < \cdots < r_{j,l_j}$ for each  $1 \le j \le s$  and  $1 \le k \le l_j$ .
- (5). MList  $\leftarrow$  Compute monomial elements which does not belong to  $\langle G \rangle$ .  $ML \leftarrow \{deg(g)|g \in MList\}$

Clearly, for all  $\eta \in$  MList,  $\left(\frac{\partial f}{\partial x}\right)$  $\partial x_1$  $\eta = \left(\frac{\partial f}{\partial x}\right)$ ∂*x*<sup>2</sup>  $\eta = \cdots = \left(\frac{\partial f}{\partial x}\right)$ ∂*x<sup>n</sup>*  $\eta = 0$ . Therefore, by the definition of  $H_f$ , we can regard MList as a subset of a basis of  $H_f$ . In the following example, we see how STEP1 works.

**✒ ✑**

#### Example 4

Let  $f = x^3y + xy^4 + x^2y^3$  be a polynomial in  $K[x, y]$ , and < be a term order (see Definition 2) such that  $y \lt x$ .

- (1). We have  $\frac{\partial f}{\partial x}$  $\frac{\partial f}{\partial x} = 3x^2y + y^4 + 2xy^3$ ,  $\frac{\partial f}{\partial y}$  $\frac{\partial y}{\partial y} = x^3 + 4xy^3 + 3x^2y^2$  and  $A = \{x^2y, y^4, xy^3, x^3, xy^3, x^2y^2\}.$
- (2).  $G = \{x^2y, x^3, y^4, xy^3\}$  is the reduced Gröbner basis of  $\langle A \rangle$  w.r.t. <.
- (3). In *G*,  $x^2y$  is the lowest element w.r.t. <. Hence,  $FList = [(2, 1)].$
- (4). We have only one element  $x^3$  whose total degree is 3. Elements of total degree <sup>4</sup> are *y* 4 and  $xy^3$ . Hence, GList = [[(3, 0)], [(0, 4), (1, 3)]].
- (5). Finally, we need to commute <sup>a</sup> basis MList of  $K[x, y]/\langle G \rangle$ . Then, MList = [1,  $\xi, \xi^2, \eta, \xi\eta$ ,  $\eta^2$ ,  $\xi \eta^2$ ,  $\eta^3$ ]. In Figure 1, a symbol " $\bullet$ " means an exponent of an element of ML. <sup>A</sup> symbol

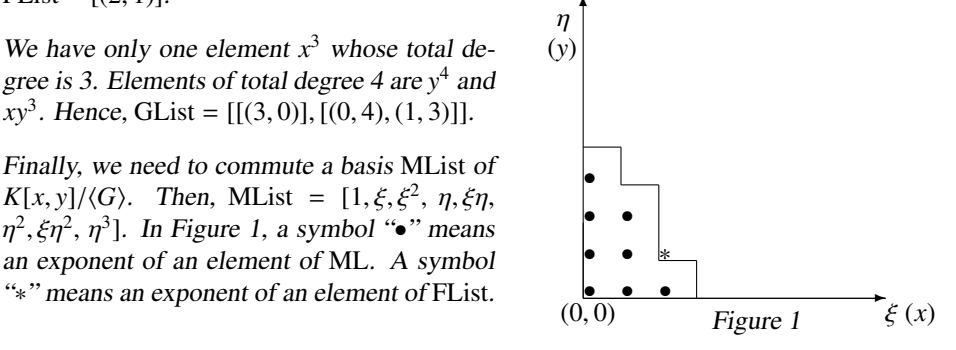

### 4.3 How to decide head terms.

In this and the next subsections, we consider **STEP 2** of **OUTLINE**. In **STEP 2**, we have to compute elements of a basis of a vector space  $H_f$  which form  $\sum c_\lambda \left[ \frac{1}{\lambda^2} \right]$ *x* λ+1 ] . First, in this subsection, we describe how to decide the head terms. Second, in the next subsection, we describe how to decide the lower terms.

Let  $\Lambda_H$  denote the set of exponent of head terms in  $H_f$  and  $\Lambda_H^{(\lambda)}$  denote a subset of  $\Lambda_H$ :

$$
\Lambda_H = \{ \lambda \in \mathbb{N}^n | \exists \varphi \text{ s.t. } \mathrm{ht}(\varphi) = \xi^{\lambda}, \varphi \in H_f \} \quad \text{ and } \quad \Lambda_H^{(\lambda)} = \{ \lambda' \in \Lambda_H | \lambda' \prec \lambda \}.
$$

In order to construct the algorithms for computing  $\sum_{n=1}^{\infty} c_n \left[ \frac{1}{n+1} \right]$ *x* λ+1 ] , let us recall the following results, which will be exploited several times in algorithms to compute a basis of *H<sup>f</sup>* .

#### Lemma 5 ([20, 24])

If  $\eta \in H_f$ , so are  $x_j \eta$ ,  $j = 1, 2, ..., n$ .

The Lemma 5 yields the followings [20, 24].

#### Lemma 6

Let  $\lambda = (l_1, ..., l_n) \in \mathbb{N}^n$ . If  $\lambda \in \Lambda_H$ , then, for each  $j = 1, 2, ..., n$ ,  $\lambda - e_j = (l_1, l_2, ..., l_{j-1}, l_j 1, l_{j+1}, \ldots, l_n)$  is in  $\Lambda_H^{(\lambda)}$ .

#### Lemma 7

Let  $\lambda = (l_1, \ldots, l_n) \in \mathbb{N}^n$ . If  $\lambda \notin \Lambda_H$ , then,  $(\lambda + \mathbb{N}^n) \cap \Lambda_H = \emptyset$ . (I.e.,  $\exists \alpha \in \text{Flist}, x^{\alpha} * \xi^{\lambda} \neq 0$ .)

Now, we construct an algorithm for computing a basis of *H<sup>f</sup>* . In this subsection, we mainly mention how to decide head terms of a basis of  $H_f$ . In algorithms of this paper, we treat the following notations for saving data:

MList: a list of monomial elements of a basis of  $H_f$  (from **STEP 1**) in  $K[\xi]$ .  $ML := \{deg(g)|g \in MList\}$ SList: a list of non-monomial elements of a basis of  $H_f$  in  $K[\xi]$ . TList := list({deg(ht( $\varphi$ ))  $\in \mathbb{N}^n | \varphi \in \text{SList}$ }) in  $\mathbb{N}^n$ . FList: a list of ex-candidates of head terms in N *n* . LList: a list (of exponents) of all lower terms of SList in  $\mathbb{N}^n$ . CT: a list of candidates of head terms in  $\mathbb{N}^n$ . ( $\forall \alpha, \beta \in \mathbb{C}$ T, tdeg( $\alpha$ ) = tdeg( $\beta$ )) TT := list( $\{\alpha | \alpha \in \text{CT}, \alpha \in \text{TList}\}\)$ . ( $\forall \alpha, \beta \in \text{TT}$ , tdeg( $\alpha$ ) = tdeg( $\beta$ )) CL: a list of candidates of lower terms in  $\mathbb{N}^n$ .

Therefore, the list APPEND(MList, SList) means a basis of *H<sup>f</sup>* . When we create a list of lower terms LList, we need lists LL, UU,RR and EL in the following algorithm.

In the next subsection, we explain these lists and how to create the list CL.

**✓**(Algorithm) MAIN(GList, FList, ML) **✏**

```
Input: GList, FList, ML: lists (from STEP 1)
Output: SList, LList, TList, FList
(0). TT \leftarrow [ ]; CT \leftarrow CAR(GList); GList \leftarrow CDR(GList); TList \leftarrow [ ]
LList ← FList; EL ← FList; LL ← [ ]; RR ← [ ]; UU ← [ ] (\Diamond1)
(1). if CT \neq [ ] then
    \gamma \leftarrow \text{CAR}(CT), CT \leftarrow \text{CDR}(CT) /* Select the lowest exponent \gamma in CT. */
    else if CT = [ ] then
    (CT, GList) \leftarrow Head\_candidate(TT, CT, GList) (*)/* candidates of head terms.*/
   if CT = \lceil \cdot \rceil then (*2) /* The condition of the termination */
      return(SList, TList, LList, FList)
```
end-if TT  $\leftarrow$  [ ];  $\gamma \leftarrow \text{CAR}(CT)$  /\* Select the lowest exponent  $\gamma$  in CT. \*/  $CT \leftarrow \text{CDR} (CT)$ end-if (2) We consider that  $\xi^{\gamma}$  is a candidate of a head term. /\*Make a list CL of candidates of the lower terms. \*/  $(CL, UU, EL) \leftarrow LOW\_candidate(\gamma, LList, LL, UU, RR, EL, ML, TList)$  ( $\Diamond$ 2) (3) Set  $p = \xi^{\gamma} + \sum$ λ∈CL  $c_A \xi^{\lambda}$  a candidate of a basis of  $H_f$  where  $c_{\lambda} \in K$ . Create a system of  $c_{\lambda}$ 's linear equations from the condition  $\left(\frac{\partial f}{\partial x}\right)$  $\frac{\partial f}{\partial x_1}$ ) \* *p* =  $\left(\frac{\partial f}{\partial x_1}\right)$  $\frac{\partial f}{\partial x_2}$ ) \* *p* =  $\cdots$  =  $\left(\frac{\partial f}{\partial x_i}\right)$  $\left(\frac{\partial f}{\partial x_n}\right) * p = 0$ . Then, solve the system. if a solutions of  $c_{\lambda} s$  exists then  $Z \leftarrow 1$  $\text{TList} \leftarrow \text{CONS}(\gamma, \text{TList})$  $TT \leftarrow CONS(\gamma, TT)$  $p' \leftarrow$  substitute the solution into *c*<sub>λ</sub>*s* of *p*.  $SList \leftarrow CONS(p', SList)$  /\* *p'* is an element of the basis. \*/ else  $Z \leftarrow 0; \ p' \leftarrow 0$ FList ← CONS( $\gamma$ , FList) /\* $\xi^{\gamma}$  is not a head term of the basis. \*/ end-if  $(LList, LL, RR, EL) \leftarrow \text{renew}(Z, \gamma, p', LList, EL)$  ( $\Diamond$ 3) Repeat from  $(1)$  to  $(3)$  until  $(*2)$  comes.

**✒ ✑ Remark:** In the next subsection, we explain  $(\Diamond 1)$ ,  $(\Diamond 2)$  and  $(\Diamond 3)$  for making candidates of lower terms. I.e., we see the algorithms LOW\_candidate and renew. In this subsection, we do not describe them.

In (1), if  $CT = [$ ], then we need to renew the list CT (see ( $*1$ )). In order to renew the list, we have to consider the following four cases.

> **Case (i)** TT = [ ], GList = [ ]. **Case (ii)** TT = [ ], GList  $\neq$  [ ]. **Case (iii)**  $TT \neq [ ]$ , GList = []. **Case (iv)**  $TT \neq [ ]$ , GList  $\neq [ ]$ .

The next algorithm H\_candidate tells us how to renew the list CT in each case. Actually, if we have the condition " $TT = [ ]$  and  $GList = [ ]$ ", the algorithm MAIN terminates. In the next algorithm, we apply Lemma 5,6,7 to make a list of candidates of head terms. The following functions are required in the algorithm H\_candidate, actually which are from Lemma 5,6,7.

*Communications of JSSAC Vol. 1 11*

```
- (Function) nb(TT) —
Input TT, Output S: a list.
S \leftarrow []
while TT \neq [ ] then
\tau \leftarrow \text{CAR}(\text{TT}); TT \leftarrow \text{CDR}(\text{TT})for i from 1 to n do \alpha \leftarrow \tau + e_iif \alpha \notin S then S \leftarrow CONS(\alpha, S) end-if
  end-for
end-while
return(S )
```
 $\sim$  (**Function**) cf(*L*, FList)  $\sim$ 

```
Input L: a list of elements in \mathbb{N}^n, FList, Output S : a list.
S \leftarrow [while L \neq [ ] do t \leftarrow 1\alpha \leftarrow \text{CAR}(L); L \leftarrow \text{CDR}(L); W \leftarrow \text{FList}while W \neq \lceil \cdot \rceil do
      \kappa \leftarrow \text{CAR}(W); W \leftarrow \text{CDR}(W)if x^k * \xi^{\alpha} \neq 0 then t \leftarrow 0; break end-if
     end-while
     if t = 1 then S \leftarrow CONS(\alpha, S) end-if
end-while
return(S )
```
**✒ ✑** We give an example of the functions. Let  $L = [(1, 2), (3, 1), (3, 4), (1, 8)]$  and FList =  $[(2, 3), (4, 0)]$ . Then,  $nb(L) = [(2, 2), (1, 3), (4, 1), (3, 2), (4, 4), (3, 5), (2, 8), (1, 9)]$  and  $cf(L, FList) = [(1, 2), (3, 1),$  $(1, 8)$ ].

**✒ ✑**

Now, we are ready to construct the following algorithm which creates candidates of head terms.

```
✓(Algorithm) H_candidate(TT,CT, GList) ✏
Input: TT,CT, GList: lists from MAIN
Output: CT, GList: lists
Case (i) TT = [ ], GList = [ ]return([ ] , [ ] ) /* termination */
Case (ii) TT = [ ], GList \neq [ ]
          CT \leftarrow CAR(GList); GList = CDR(GList); return(CT, GList)
Case (iii) TT \neq [ ], GList = [ ]NT \leftarrow nb(TT); CT \leftarrow cf(NT, FList); return(CT, GList)
Case (iv) TT \neq [ ], GList \neq [ ]
Set dt \in \mathbb{N} as the total degree of TT. (All elements of TT have the same total degree.) Set
dg \in \mathbb{N} as the total degree of CAR(GList). (All elements of CAR(GList) have the same total
degree, too.) In general, dg > dt (dg \neq dt).
if dg - dt > 1 then
          NT \leftarrow nb(TT); CT \leftarrow cf(NT, FList); return(CT, GList)
end-if
if dg - dt = 1 then
          CT \leftarrow cf(nb(TT), FList) \cup CAR(GList); GList \leftarrow CDR(GList)return (CT, GList)
end-if
Assume that after creating lists, all elements of the lists are lined up in order of ≺.
```
**✒ ✑** When the list CT can not be renewed, the algorithm MAIN terminates. That is, case (i) " $TT =$ [ ], GList = [ ]" is the condition of the termination. The following example tells us how the algorithms work.

#### Example 8

Let consider Example 4, again. Let  $f = x^3y + xy^4 + x^2y^3$  be a polynomial in  $K[x, y]$ . In Example 4, we obtained FList =  $[(2, 1)]$ , GList =  $[[(3, 0)], [(0, 4), (1, 3)]$ . We apply the algorithm MAIN for computing a basis of  $H_f$ . We do not describe  $(\Diamond 1)$ ,  $(\Diamond 2)$ , and  $(\Diamond 3)$ . In Example 10, we see the computation of making candidates of lower terms.

1-0. TT =  $[\;]$ ; CT = C[AR](#page-7-0)(GList) =  $[(3,0)]$ ; GList = CDR(GList) =  $[(0,4),(1,3)]$ .

- 1-1. By MAIN (1),  $\gamma = \text{CAR}(CT) = (3, 0)$  and  $CT = \text{CDR}(CT) = [$ ]. Now,  $\xi^3$  is a [ca](#page-15-0)ndidate of a head term. In (2), LOW candidate outputs a list CL as a set of candidates of the lower terms. In the next subsection, we describe how compute CL. In (3), set  $p = \xi^3 + \sum_{\lambda \in CL} c_{\lambda} \xi^{\lambda}$  and solve the system of linear equations which is from  $\left(\frac{\partial f}{\partial x}\right)$  $\frac{\partial f}{\partial x}$ ) \* *p* =  $\left(\frac{\partial f}{\partial y}\right)$  $\left(\frac{\partial f}{\partial y}\right) * p = 0$ . Then, there does not exist a solution of  $c_{\lambda}$ . Hence, a basis of  $H_f$  does not have an element whose head term is  $\xi^3$ .  $FList = CONS((3,0), FList) = [(3,0), (2, 1)].$
- 2-0. We have CT =  $\lceil$ , TT =  $\lceil$  and GList =  $\lceil$   $\lceil (0, 4), (1, 3) \rceil$ . By H candidate (ii), CT =  $[(0, 4), (1, 3)]$ , GList = CDR(GList) = [].
- 2-1. In (1),  $TT = [ ]$ ,  $\gamma = CAR(CT) = (0, 4)$  and  $CT = [(1, 3)]$ .  $\eta^4$  is a candidate of a head term. LOW\_candidate outputs CL. Set  $p = \eta^4 + \sum_{\lambda \in CL} c_{\lambda} \xi^{\lambda}$  and solve the system of linear equations which is from  $\left(\frac{\partial f}{\partial x}\right)$  $\frac{\partial f}{\partial x}$ ) \* *p* =  $\left(\frac{\partial f}{\partial y}\right)$  $\frac{\partial f}{\partial y}$  *p* = 0. Then, there exists a solution. Therefore, we have  $p_1 = \eta^4 - \frac{1}{3} \xi^2 \eta$  as an element of a basis of  $H_f$  and TT = CONS((0, 4), TT) = [(0, 4)],  $SList = CONS(p_1, SList).$

<span id="page-11-0"></span>

- 3-1. As CT = [(1,3)] in (1),  $\gamma = \text{CDR}(\text{CT}) = (1, 3)$  and CT = CDR(CT) = [].  $\xi \eta^3$  is a candidate of a head term. LOW\_candidate outputs CL. Set  $p = \xi \eta^3 + \sum_{\lambda \in CL} c_{\lambda} \xi^{\lambda}$  and solve the system of linear equations. Then, there exists a solution. Therefore, we have  $p_2 = \xi \eta^3 - 4\xi^3 - \frac{2}{3}\xi^2 \eta$  and  $TT = CONS((1, 3), TT) = [(1, 3), (0, 4)],$  SList = CONS( $p_2$ , SList).
- 4-0. As CT = [], TT =  $[(1, 3), (0, 4)] \neq [$ ] and GList = [], by H\_candidate (iii), we have  $NT = nb((TT)) = [(0, 5), (1, 4), (2, 3)]$  and  $CT = cf(NT, FList) = [(0, 5), (1, 4)].$
- 4-1. In (1), TT = [], CT = [(0,5), (1,4)],  $\gamma$  = CAR(CT) = (0,5) and CT = CDR(CT) = [(1,4)].  $\eta^5$  is a candidate of a head term. LOW\_candidate outputs CL. Set  $p = \eta^5 + \sum_{\lambda \in CL} c_{\lambda} \xi^{\lambda}$ and solve the system of linear equations. Then, there exists <sup>a</sup> solution. Therefore, we obtain  $p_3 = \eta^5 - \frac{1}{3} \xi^2 \eta^2 + \xi^3$  and TT = CONS((0, 5), TT) = [(0, 5)], SList = CONS( $p_3$ , SList).
- 5-1. As CT = [(1,4)] in (1),  $\gamma = \text{CAR}(CT) = (1, 4)$  and CT = CDR(CT) = [].  $\xi \eta^4$  is a candidate of a head term. LOW\_candidate outputs CL. Set  $p = \xi \eta^4 + \sum_{\lambda \in CL} c_{\lambda} \xi^{\lambda}$  and solve the system of linear equations. Then, there does not exist a solution. FList =  $CONS((1,4),$  FList) =  $[(1, 4), (3, 0), (2, 1)].$
- 6-0. We have CT =  $[$  ], TT =  $[(0, 5)]$  and GList =  $[$  ]. By H\_candidate (iii), NT = nb(TT) =  $[(0, 6), (1, 5)]$  and  $CT = cf(NT, FList) = [(0, 6)].$
- 6-1. In (1), TT = [],  $\gamma = \text{CAR}(CT) = (0, 6)$ , CT = [(0,6)] and CT = CDR(CT) = [].  $\eta^6$ is a candidate of a head term. LOW\_candidate outputs CL. Set  $p = \eta^6 + \sum_{\lambda \in CL} c_{\lambda} \xi^{\lambda}$  and solve the system of linear equations. Then, there exists a solution. Therefore, we obtain  $p_4$  =  $\eta^6 - \frac{1}{3} \xi^2 \eta^3 + \frac{7}{33} \xi \eta^4 + \frac{4}{3} \xi^4 + \frac{5}{33} \xi^2 \eta - \frac{14}{99} \xi^2 \eta^2 + \frac{14}{33} \xi^3$  and TT = CONS((0, 6), TT) = [(0, 6)], SList = CONS( $p_4$ , SList). In Figure 8-1, a symbol " $\bullet$ " means an element of ML from Example 4. A symbol "∗" means of an element of FList.  $p_i$  means an exponent of ht( $p_i$ ) for each  $i = 1, 2, 3, 4$ .
- 7-0. We have CT =  $[ \ ]$ , TT =  $[(0,6)]$  and GList =  $[ \ ]$ . By H candidate (iii), NT = nb(TT) =  $[(0, 7), (1, 6)]$  and  $CT = cf(NT, FList) = [(0, 7)].$  $CT = cf(NT, FList) = [(0, 7)].$  $CT = cf(NT, FList) = [(0, 7)].$
- 7-1. In (1), TT = [],  $\gamma = \text{CAR}(CT) = (0, 7)$  and  $CT = \text{CDR}(CT) = [$ ].  $\eta^7$  is a candidate of a head term. LOW\_candidate outputs CL. Set  $p = \eta^7 + \sum_{\lambda \in CL} c_{\lambda} \xi^{\lambda}$  and solve the system of linear equations. Then, does not exist a solution. FList =  $CONS((0, 7),$  FList) =  $[(0, 7), (1, 4), (3, 0), (2, 1)].$
- 8-0. Now,  $CT = [ ]$ ,  $TT = [ ]$  and  $GList = [ ]$ . By H\_candidate (i), CT can not be renewed. This is the condition of the termination. The computation stops. Therefore, we obtain a basis of  $H_f$ which is APPEND(SList, MList). In Figure 8-2, a symbol "\*" means an element of FList, a symbol " $\triangle$ " means an element of TT.

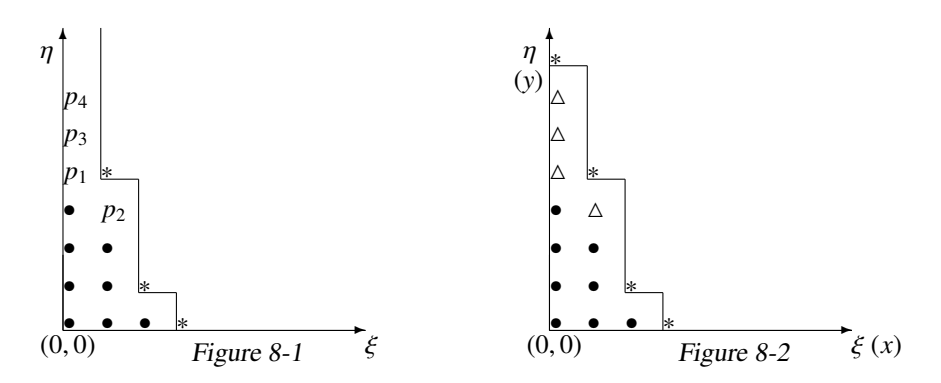

#### 4.4 How to decide lower terms.

In this subsection, we describe how to decide lower terms. That is, we introduce the algorithms renew and LOW\_candidate which are in the algorithm MAIN. In fact, we improve the algorithm  $[1, 20, 21]$  for computing a basis of  $H_f$ . A big improvement is a method of creating candidates of lower terms. While the algorithm runs for computing them, we can obtain a lot of good information ML, FList, TList, LList and SList. We are able to apply these information for getting a small number of the candidates. In [1], Abe has implemented an algorithm for computing a basis of *H<sup>f</sup>* . [Ho](#page-22-0)[verer, h](#page-24-0)e has not applied these information for computing them. This point is the big difference. In section 8, we compare Abe's implementation to our implementation. Before describing the algorithms, we introduce the following lemma which says properties of lower terms.

#### Lemma 9

Let *p* be an element of *H<sup>f</sup>* and  $\begin{bmatrix} 1 \end{bmatrix}$  $\overline{\mathsf{l}}$  $x_1^{l_1+1} \cdots x_n^{l_n+1}$  $\overline{\phantom{a}}$  $\cdot$ be <sup>a</sup> lower term of *p*. During the computation of <sup>a</sup>

basis of  $H_f$  (in the algorithm MAIN), exponents of the following terms

$$
\left[\frac{1}{x_1^{l_1}x_2^{l_2+1}\cdots x_n^{l_n+1}}\right],\left[\frac{1}{x_1^{l_1+1}x_2^{l_2}x_3^{l_3+1}\cdots x_n^{l_n+1}}\right],\ldots,\left[\frac{1}{x_1^{l_1+1}x_2^{l_2+1}\cdots x_{n-1}^{l_{n-1}+1}x_n^{l_n}}\right]
$$

belong to one of the followings:

(1) LList, (2) TList, (3) ML, (4) [0] (become zero.).

If we adopt polynomial representation, we can write them as the following. Let  $\xi_1^{l_1} \cdots \xi_n^{l_n}$  be a lower term of *p*. Then, exponents of the terms

 $(l_1-1, l_2, \ldots, l_n), (l_1, l_2-1, \ldots, l_n), \ldots, (l_1, \ldots, l_{n-1}-1, l_n), (l_1, \ldots, l_{n-1}, l_n-1)$ 

- (i) belong to set(ML)  $\cup$  set(TList)  $\cup$  set(LList), or
- (ii) have *O*s (zeros) in some components.

We can write this lemma as the following function "cd".

**✓**(Function) cd(NL, ML, TList, LList) **✏**

```
Input: NL: a list of elements of N
n
, ML, TList, LList
Output: S : a list.
S \leftarrow [ ]while NL \neq [ ] do
  \tau \leftarrow \text{CAR}(NL); NL \leftarrow \text{CDR}(NL)if (\tau \in \text{set}(ML) \cup \text{set}(TList) \cup \text{set}(LList)) or
      (\exists i \in \mathbb{N} \text{ s.t. } i\text{-th component of } \tau \text{ is } 0) then
    S \leftarrow \text{CONS}(\tau, S)end-if
end-while
return(S )
```
The algorithm LOW\_candidate which is the main result of this subsetion, needs the functions "cd" and "nd", to create candidates of lower terms.

**✒ ✑**

Now, let consider lower terms. As the vector space  $H_f$  is the dual vector space of  $K[[x]]/J$ , if lower terms belong to TList and ML, then the lower terms are reduced by MList and SList. Hence,

we do not need the elements of ML and TList as lower terms. As we described, CL is a list of candidates of lower terms of  $\gamma$ . By this fact, CL can be written as CL = APPEND([new condiates of lower terms], LList). In algorithms of this paper, we treat the following notations for saving data:

EL: a list of new candidates of lower terms which does not belong to LList.

Let *p* is in SList. Then,

LL := list({ all lower terms of  $p$ }  $\cap$  set(EL)).  $RR := list(set(EL) \setminus set(LL)).$ UU := list({ $\alpha \in nb(LL)|\alpha > \gamma$ }). Note that  $CL = APPEND(EL, LList)$ .

In MAIN (3), we have to renew the lists LList, UU and EL (see  $(8 3)$ ). In order to renew the lists, we have to consider the two cases. One is the case  $Z = 1$  (a solution exists). The other is the case  $Z = 0$  (a solution does not exist). The next algorithm tells us how to renew the lists.

```
\sim (Algorithm) renew(LList, EL, Z, \gamma, p<sup>\prime</sup>
                                                 ) ————————————————————
   Input: LList, EL: lists, Z: 0 or 1, \gamma: an element in \mathbb{N}^n, p': a polynomial in K[\xi](All arguments are from MAIN (\Diamond 3).)
   Output: LList, LL,RR, EL : lists of elements of N
n
,
  if Z = 0 then
    LL \leftarrow [ ]; EL \leftarrow CONS(\gamma, EL); RR \leftarrow [ ]
  else
     LL ← list({All lower terms of p'} ∩ set(EL)) (41)
     if LL \neq [ ] then
        LList ← APPEND(LL, LList); RR \leftarrow \text{list}(\text{set}(\text{EL})) \cdot \text{set}(\text{LL})); EL \leftarrow [ ]end-if
  end-if
  return(LList, LL,RR, EL)
```
**✒ ✑** In order to create candidates of lower terms, we need to consider the following two cases. Case (i) LL =  $\lceil \cdot \rceil$ . Case (ii) LL  $\neq \lceil \cdot \rceil$ .

In the algorithm renew, as  $LL = list([all lower terms of p') \cap set(EL)), LL$  has new lower terms which do not exist LList on ( $\clubsuit$ 1). Therefore, if LL  $\neq$  [], then, by Lemma 9, we have to create new candidates of lower terms for the next head term. In the case  $LL = \lceil \cdot \rceil$ , we have to renew as the following algorithm.

```
✓(Algorithm) LOW_candidate(γ, LList, LL, UU,RR, EL, ML, TList) ✏
Input: \gamma \in \mathbb{N}^n, LList, LL, UU, RR, EL, ML, TList : lists from MAIN,
Output: CL, UU, EL: lists, (Elements of CL are candidates of lower terms of \gamma.)
(Case 1) if LL = [] then
             if UU \neq [ ] then
               E \leftarrow {\alpha | \gamma > \alpha \ (\alpha \text{ is smaller than } \gamma), \alpha \in \text{UU}}UU \leftarrow list(set(UU)\ cd(E))
               EL \leftarrow APPEND(list(cd(E)), EL)end-if
         end-if
     CL \leftarrow APPEND(EL, LList)
```

```
return(CL, UU, EL)
(Case 2) if LL \neq [ ] then
          /* Make lists EL and UU by RR and LL */
             E \leftarrow {\{\alpha | \gamma > \alpha, (\alpha \text{ is smaller than } \gamma), \alpha \in \text{UU} \}}UU \leftarrow \text{list}((\text{set}(UU) \setminus E) \setminus {\gamma}) /*if \gamma \in UU */
             RR \leftarrow APPEND(list(E), RR)NL \leftarrow set(nb(LL))B \leftarrow {\{\beta | \beta > \gamma (\gamma \text{ is smaller than } \beta), \beta \in \text{NL}\}\}UU \leftarrow APPEND(list(B), UU)D \leftarrow cd(list(NL \B), ML, TList, LList)
             EL ← APPEND(list(D \setminus (D \cap set(RR)), RR)
           end-if
       CL \leftarrow APPEND(EL, LList)return(CL, UU, EL)
```
**✒ ✑** We see an example how the algorithms renew and LOW\_candidate work.

#### Example 10

Let consider Example 4, again. Let  $f = x^3y + xy^4 + x^2y^3$  be a polynomial in  $K[x, y]$ . In Example 8, we saw how to decide head terms. In this example, we see how to decide lower terms.

- 0. (Initialization) In ( $\Diamond$ 1), LList = [], EL = [(2, 1)](= FList), UU = [], LL = [].
- 1. (3, 0) is a candidat[e](#page-7-0) of a head term. As LL [=](#page-11-0) [], UU = [], by LOW candidate (Case 1), CL = APPEND(EL, LList) = [(2, 1)]. Set  $p = \xi^3 + c_{(2,1)}\xi^2\eta$  and check the condition  $\left(\frac{\partial f}{\partial x}\right)$  $\frac{\partial f}{\partial x}$ ) \* *p* =  $\left(\frac{\partial f}{\partial y}\right)$ ∂*y* ) ∗  $p = 0$ . That is, solve the system of linear equation  $\left\{ \left( \frac{\partial f}{\partial x} \right) * p = 3c_{(2,1)} = 0, \left( \frac{\partial f}{\partial y} \right) \right\}$  $\frac{\partial f}{\partial y}$   $\rightarrow$  *p* = 1 = 0 }. As there does not exist a solution of  $c_{(2,1)}$ , we obtain  $Z = 0$  in MAIN (3). By renew, we have  $LL = [ ]$ ,  $EL = CONS((3,0), EL) = [(3,0), (2,1)]$  and  $LList = [ ]$ .
- 2.  $(0, 4)$  is a candidate of a head term. As LL = [], UU = [], by LOW\_candidate (Case 1), CL = APPEND(EL, LList) = [(3, 0), (2, 1)]. Set  $p = \eta^4 + c_{(3,0)}\xi^3 + c_{(2,1)}\xi^2\eta$  and solve the system of linear equations  $\left\{ \left( \frac{\partial f}{\partial x} \right) * p = 3c_{(2,1)} + 1 = 0, \left( \frac{\partial f}{\partial y} \right) \right\}$  $\left(\frac{\partial f}{\partial y}\right) * p = c_{(3,0)} = 0$ . Then, we have a solution  $c_{(3,0)} = 0$ ,  $c_{(2,1)} = -\frac{1}{3}$ . Therefore,  $p = \eta^4 - \frac{1}{3} \xi^2 \eta$ . By renew and  $Z = 1$ , we have  $LL = [(2, 1)], LList = [(2, 1)], RR = [(3, 0)]$  and  $EL = [ ]$ .
- 3. (1, 3) is a candidate of a head term. As LL =  $[(2, 1)]$ , UU =  $[$ ], we apply LOW candidate (Case 2):  $E = \{\}\$ , UU = [], RR = [(3, 0)], NL = {(3, 1), (2, 2)},  $B = \{(3, 1), (2, 2)\}$  (as  $(1, 3)$  >  $(3, 1), (2, 2)$ ), UU = [ $(3, 1), (2, 2)$ ] (as  $(1, 3)$  >  $(3, 1), (2, 2)$ ) and EL = [ $(3, 0)$ ]. Then, CL = APPEND(EL, LList) = [(3, 0), (2, 1)]. Set  $\xi \eta^3 + c_{(3,0)} \xi^3 + c_{(2,1)} \xi^2 \eta$  and solve the system of linear equations  $\left\{ \left( \frac{\partial f}{\partial x} \right) * p = 3c_{(2,1)} + 2 = 0, \left( \frac{\partial f}{\partial y} \right) \right\}$  $\left(\frac{\partial f}{\partial y}\right) * p = c_{(3,0)} + 4 = 0$ . Then, we obtain a solution  $c_{(3,0)} = -4$ ,  $c_{(2,1)} = -\frac{2}{3}$ . Therefore,  $p = \xi \eta^3 - 4\xi^3 - \frac{2}{3}\xi^2 \eta$ . Since  $(3,0) \in$  EL and  $(2,1) \notin$  EL, we obtain LL =  $[(3, 0)]$ , LList =  $[(3, 0), (2, 1)]$ , RR =  $[$  ] and EL =  $[$  ].
- 4.  $(0, 5)$  is a candidate of a head term. As LL =  $[(3, 0)]$ , UU =  $[(3, 1), (2, 2)]$ , we apply LOW candidate (Case 2):  $E = \{(3, 1), (2, 2)\}$ , UU = [], RR = [(3, 1), (2, 2)], NL = nb(LL) = {(4, 0), (3, 1)},  $B =$  $\{ \} (as (0, 5) > (4, 0), (3, 1)),$  UU =  $[ \, ]$ , *D* = {(4, 0), (3, 1)} and EL = [(4, 0), (3, 1), (2, 2)]. Hence,  $CL = APPEND(EL, LList) = [(4, 0), (3, 1), (2, 2), (3, 0), (2, 1)].$  Set  $p = \eta^5 + c_{(4,0)}\xi^4 + c_{(3,1)}\xi^3\eta + c_{(4,0)}\xi^4 + c_{(5,1)}\xi^5\eta$  $c_{(2,2)}\xi^2\eta^2 + c_{(3,0)}\xi^3 + c_{(2,1)}\xi^2\eta$  and check the condition  $\left(\frac{\partial f}{\partial x}\right)$  $\frac{\partial f}{\partial x}$   $\ast p = 3c_{(3,1)}\xi + (3c_{(2,2)} + 1)\eta + 3c_{(2,1)} = 0$ and  $\left(\frac{\partial f}{\partial x}\right)$  $\frac{\partial f}{\partial y}$  \* *p* = *c*<sub>(4,0)</sub> $\xi$  + *c*<sub>(3,1)</sub> $\eta$  + (*c*<sub>(3,0)</sub> + 3*c*<sub>(2,2)</sub>) = 0. Then, we have a system of linear equations

 ${3c_{(3,1)} = 0, 3c_{(2,2)} + 1 = 0, 3c_{(2,1)} = 0, c_{(4,0)} = 0, c_{(3,1)} = 0, c_{(3,0)} + 3c_{(2,2)} = 0}.$  A solution of the system is  $c_{(4,0)} = 0$ ,  $c_{(3,1)} = 0$ ,  $c_{(2,2)} = -\frac{1}{3}$ ,  $c_{(3,0)} = 1$ ,  $c_{(2,1)} = 0$ . Therefore,  $p = \eta^5 - \frac{1}{3} \xi^2 \eta^2 + \xi^3$ . Since  $(2, 2) \in$  EL, we obtain LL =  $[(2, 2)]$ , LList =  $[(2, 2), (3, 0), (2, 1),$  RR =  $[(4, 0), (3, 1)]$  and  $EL = [ ]$ .

- 5. (1, 4) is a candidate of a head term. As  $LL = [(2, 2)]$ ,  $UU = [$ , we apply LOW\_candidate (Case 2):  $E = \{\}\$ , RR = [(4, 0), (3, 1)], NL = nb(LL) = [(3, 2), (2, 3)], UU = [(3, 2), (2, 3)] (as  $(3, 2), (2, 3) > (1, 4), D = \{ \}$  and EL = [(4, 0), (3, 1)]. Hence, CL = [(4, 0), (3, 1), (2, 2), (3, 0), (2, 1)]. Set  $p = \xi \eta^4 + c_{(4,0)} \xi^4 + c_{(3,1)} \xi^3 \eta + c_{(2,2)} \xi^2 \eta^2 + c_{(3,0)} \xi^3 + c_{(2,1)} \xi^2 \eta$  and check the condition  $\left\{\left(\frac{\partial f}{\partial x}\right) * p = 0, \left(\frac{\partial f}{\partial y}\right)\right\}$  $\left(\frac{\partial f}{\partial y}\right) * p = 0$ . Then, this system does not have a solution, and *Z* = 0. By renew,  $\tilde{L}L = [ ] , EL = [ (1, 4), (4, 0), (3, 1) ]$  and RR = [].
- 6.  $(0, 6)$  is a candidate of a head term. As LL = [], UU =  $[(3, 2), (2, 3)]$ , we apply LOW candidate (Case 1):  $E = \{(3, 2), (2, 3)\}, \text{cd}(E) = \{(2, 3)\}, \text{UU} = \{(3, 4)\}, \text{EL} = \{(2, 3), (1, 4), (4, 0), (3, 1)\}.$ Hence, CL = [(2, 3), (1, 4), (4, 0), (3, 1), (2, 2), (3, 0), (2, 1)]. Set  $p = \eta^6 + c_{(2,3)} \xi^2 \eta^3 + c_{(1,4)} \xi \eta^4 +$  $c_{(4,0)}\xi^4 + c_{(3,1)}\xi^3\eta + c_{(2,2)}\xi^2\eta^2 + c_{(3,0)}\xi^3 + c_{(2,1)}\xi^2\eta$  and check the condition  $\left(\frac{\partial f}{\partial x}\right) * p = 0$ ,  $\left(\frac{\partial f}{\partial y}\right)$ ∂*y* ) ∗ *p* = 0. Then, we have a solution  $c_{(2,3)} = -\frac{1}{3}$ ,  $c_{(1,4)} = \frac{7}{33}$ ,  $c_{(4,0)} = \frac{4}{3}$ ,  $c_{(3,1)} = \frac{5}{33}$ ,  $c_{(2,2)} = \frac{1}{3}$  $-\frac{14}{99}$ ,  $c_{(3,0)} = \frac{12}{33}$ ,  $c_{(2,1)} = 0$ . Therefore,  $p = \eta^6 - \frac{1}{3}\xi^2\eta^3 + \frac{7}{33}\xi\eta^4 + \frac{4}{3}\xi^4 + \frac{5}{33}\xi^2\eta - \frac{14}{99}\xi^2\eta^2 + \frac{14}{33}\xi^3$ .<br>Since (2, 3), (1, 4), (4, 0), (3, 1) in EL, we have LL = [(2, 3), (1 LList =  $[(2, 3), (1, 4), (4, 0), (3, 1), (2, 2), (3, 0), (2, 1)].$
- 7.  $(0, 7)$  is a candidate of a head term. As LL  $\neq$  [ ] and UU = [(3, 2)], we apply LOW candidate (Case 2):  $E = \{(3, 2)\}\$ ,  $UU = [1, RR = [(3, 2)], NL = \text{nb}(LL) = [(3, 3), (2, 4), (1, 5), (5, 0),$  $(4, 1), (3, 2)$ ],  $B = \{\}, D = \text{NL}, \text{EL} = [(3, 3), (2, 4), (1, 5), (5, 0), (4, 1), (3, 2)]$ . Hence, CL = APPEND(EL, LList). Set  $p = \eta^7 + \sum_{\lambda \in CL} c_{\lambda} \xi^{\lambda}$  and check the condition  $\left\{ \left( \frac{\partial f}{\partial x} \right) * p = 0, \left( \frac{\partial f}{\partial y} \right) \right\}$  $\frac{\partial f}{\partial y}\Big)$   $*$  $p = 0$ . Then, does not exist a solution, and  $Z = 0$ . By renew, LL = [],  $\overline{EL} = [(0, 7), (3, 3),$  $(2, 4), (1, 5), (5, 0), (4, 1), (3, 2)$ ] and RR = [].

Now, we can compute a basis of *H<sup>f</sup>* (algebraic local cohomology). The following algorithm outputs lists MList, SList, TList, LList and FList. A basis of  $H_f$  is the list APPEND(MList, SList). As other lists are needed for computing standard bases and Gröbner bases, we let the next algorithm output them for the applications.

 $(A$ lgorithm $(A)$  $A$  $C$  $(f)$  $\cdot$ 

**Input:**  $f$ : a polynomial in  $K[x]$ , Output: MList, SList, TList, LList, FList. (APPEND(MList, SList) is a basis of  $H_f$ .)  $(MList, ML, FList, GList) \leftarrow \text{STEP1}(f)$  $(SList, TList, LList, FList) \leftarrow \text{MAIN}(GList, FList, ML)$ return(MList, SList, TList, LList, FList)

**✒ ✑** The algorithm ALC has been implemented on the computer algebra system Risa/Asir ([18]). This implementation outputs MList and SList as a basis of *H<sup>f</sup>* .

#### Example 11

Let consider  $E_{12}$  singularity defined by  $f = x^3 + y^7 + xy^5$ . Our implementation can output a polynomial [rep](#page-23-0)resentation of <sup>a</sup> basis of *H<sup>f</sup>* .

```
[467] cohomology(x^3+y^7+x*y^5,[x,y],1,0,0);
[[1,y,x,y^2,y^*x,y^3,y^2^*x,y^4,y^3^*x],[-1/3*x^2+y^5,-1/3*y*x^2-7/5]*y^4*x+y^6,7/15*x^3-1/3*y^2*x^2-7/5*y^5*x+y^7]]
```
<span id="page-17-0"></span>The first list means MList and the second list means SList.

#### Example 12

Let consider  $J_{10}$  singularity defined by  $f = x^3 + y^6 + x^2y^2$ . Our implementation can output a basis of  $H_f$ . The polynomial representation of a basis of  $H_f$ , is the following.

[469]  $chomology(x^{3}+y^{6}+x^{2}y^{2}+y^{2},[x,y],1,0,0);$  $[[1,y,x,y^2,y^*x,y^3,y^4],[-2/3*x^2+y^2*x,-3*y*x^2+9/2*y^3*x+y^5,2$ \*x^3-3\*y^2\*x^2+9/2\*y^4\*x+y^6]]

Now, we are ready to introduce applications of algebraic local cohomology (a basis of  $H_f$ ). In Section 5, 6 and 7, we describe algorithms for computing standard bases, Gröbner bases and normal-form, which are applications of algebraic local cohomology.

# 5 Standard Bases

In this section, we propose an algorithm for computing standard bases. Let *f* be a polynomial in *K*[*x*] such that *f* has an isolated singularity at the origin. Assume that  $J = \left(\frac{\partial f}{\partial x}\right)^2$  $\frac{\partial f}{\partial x_1}, \ldots, \frac{\partial f}{\partial x_i}$ ∂*x<sup>n</sup>*  $\Big\}$  is a zero-dimensional Jacobi ideal of  $f$ . Then, after computing a basis of  $H_f$ , we can transform the basis into a standard basis of *J* in  $K[[x]]$ . As we said, this method using algebraic local cohomology, has the following advantages.

- We do not need Mora's reduction (tangent cone algorithm) for computing standard bases.
- The algorithm ends up only with linear algebra. (We do not need difficult and heavy computational techniques.)
- The termination of the algorithm is guaranteed. This means that if we know a Jacobi ideal is a zero dimensional ideal, then the algorithm terminates and outputs a reduced standard basis.

Recall that, there is a residue pairing, denoted by res<sub> $O($ </sub>, ), between the quotient space  $K[[x]]/J$ and the vector space *H<sup>f</sup>* ,

$$
res_O( , ) : K[[x]]/J \times H_f \longrightarrow K.
$$

The pairing is nondegenerate according to the Grothendieck local duality theorem([9]). As we mentioned, the result above implies in particular that a given formal power series  $p \in K[[x]]$  is in the ideal *J* if and only if *p* satisfies

 $res_O(p, \psi) = 0$ ,  $\forall \psi \in APPEND(MList, SList)$ .

Now, we consider the **local total degree reverse lexicographical order** on  $K[[x]]$ , and let ht(p) denote, with respect to this order, the head term of formal power series *p* in *K*[[*x*]].

The next theorem tells us the relation between algebraic local cohomology and standard bases. By this theorem, we can construct an algorithm for computing a standard basis of *J* in *K*[[*x*]] ([25]). In the following theorem, we regard  $\xi$  as *x*, and write  $\xi$  as *x*.

#### Theorem 13

In this theorem, we write  $p \in$  SList as  $p = x^{\tau} + \sum$ κ≺τ  $c_{(\tau,\kappa)}x^{\kappa}$ . Then, the polynomial  $x^{\alpha}$  for  $\alpha \in$  [FLi](#page-24-0)st with  $\alpha \notin L$ List and  $p_{\alpha}(x) := x^{\alpha} - \sum_{\alpha}$ κ∈TList  $c_{(\kappa,\alpha)}x^{\kappa}$  for  $\alpha \in \text{set}(FList) \cap \text{set}(LList)$  give rise to the standard basis of the ideal *J* with the respect to the local total degree reverse lexicographic order. Note that, if  $\kappa \in$  TList, there exists *q* in SList which forms  $q = x^k + \sum$ β≺κ *c*(κ,β)*x* β .

Proof It is clear from the definition that the monomial ideal in  $K[[x]]$  generated by ht $(f), f \in J$ coincides with that generated by  $x^{\alpha}$ ,  $\alpha \in$  FList. That is, the list FList is the set of exponents of head terms of the standard basis. By the condition res<sub> $O(p, \phi) = 0$ ,  $\forall \phi \in APPEND(MList, SList)$ , it</sub> is obvious that if  $\alpha \in$  FList is not in LList, then the monomial  $p_{\alpha}(x) := x^{\alpha}$  itself is in the ideal *J*, and if  $\alpha \in$  FList is in LList, then  $p_{\alpha}(x) := x^{\alpha} - \sum_{\alpha}$ κ∈TList  $c_{(\kappa,\alpha)}x^{\kappa}$  is also in *J*.

 $(A$ lgorithm) StandardBasis $(f)$ 

**Input:**  $f$ : a polynomial in  $K[x]$ , **Output:** *S* : a standard basis of *J* in  $K[[x]]$ .  $S \leftarrow \{\}\;$ ; (MList, SList, TList, FList)  $\leftarrow ALC(f)$ while FList  $\neq$  [ ] do  $\alpha \leftarrow \text{CAR}(\text{FList})$ ; FList  $\leftarrow \text{CDR}(\text{FList})$  $s \leftarrow x^{\alpha} - \sum$ κ∈TList  $c_{(\kappa,a)}x^{\kappa}$  /\*if  $\kappa \in$  TList,  $\exists q = \xi^{\kappa} + \sum$ β≺κ  $c_{k,\beta\beta} \xi^{\beta}$ )  $\in$  SList \*/ *S* ← *S* ∪ {*s*} end-while return $(S)$ 

#### Example 14

Let  $f = x^3y + xy^4 + x^2y^3$  be a polynomial in  $K[x, y]$ . In Example 8 and 10, we have already FList =  $[(0, 7), (1, 4), (2, 1), (3, 0)],$  SList =  $[p_1 = \eta^4 - \frac{1}{3}\xi^2\eta, p_2 = \xi\eta^3 - 4\xi^3 - \frac{2}{3}\xi^2\eta, p_3 = \eta^5 - \frac{1}{3}\xi^2\eta^2 + \xi^3, p_4 =$  $\eta^6 - \frac{1}{3} \xi^2 \eta^3 + \frac{7}{33} \xi \eta^4 + \frac{4}{3} \xi^4 + \frac{5}{33} \xi^2 \eta - \frac{14}{99} \xi^2 \eta^2 + \frac{14}{33} \xi^3$  and TList = [(0, 4), (1, 3), (0, 5), (0, 6)]. Note that, elements of corners ∗ in Figure 8-2 are in FList, and become head terms of <sup>a</sup> standard basis of *J* in *K*[[*x*, *y*]]. (We regard  $\xi$  as *x*,  $\eta$  as *y*.)

**✒ ✑**

- (1). Take (0, 7) from FList. That is, consider  $y^7$  as the head term of a polynomial. Terms of polynomials  $p_1, p_2, p_3, p_4$  do not have  $\eta^7$ . Therefore, we have  $y^7$  as an element of a standard basis.
- (2). Take (1, 4) from FList. Then,  $p_4$  has the term  $xy^4$  whose coefficient is  $\frac{7}{33}$ . As the exponent of ht( $p_4$ ) is (0, 6), we obtain a polynomial  $xy^4 - \frac{7}{33}y^6$ .
- (3). Take (2, 1) from FList. Then,  $p_1$  and  $p_2$  have the term  $x^2y$ . The coefficient of  $x^2y$  in  $p_1$ , is  $-\frac{1}{3}$ and the exponent of ht( $p_1$ ) is (0, 4). The coefficient of  $x^2y$  in  $p_2$ , is  $-\frac{2}{3}$  and the exponent of ht(*p*<sub>2</sub>) is (1, 3). Therefore, we obtain  $x^2y + \frac{1}{3}y^4 + \frac{2}{3}xy^3$ .
- (4) Take (3, 0) from FList. Then,  $p_2$ ,  $p_3$  and  $p_4$  have the term  $x^3$ . The coefficient of  $x^3$  in  $p_2$ , is -4 and the exponent of  $ht(p_1)$  is (1, 3). The coefficient of  $x^3$  in  $p_3$ , is 1 and the exponent of  $ht(p_3)$ is (0, 5). The coefficient of  $x^3$  in  $p_4$ , is  $\frac{14}{33}$  and the exponent of ht( $p_4$ ) is (0, 6). Therefore, we  $\text{obtain } x^3 + 4xy^3 - y^5 - \frac{14}{33}y^6.$

Hence, a standard basis of *J* is  $\left\{y^7, xy^4 - \frac{7}{33}y^6, x^2y + \frac{1}{3}y^4 + \frac{2}{3}xy^3, x^3 + 4xy^3 - y^5 - \frac{14}{33}y^6\right\}$  w.r.t the local total degree reverse lexicographic term order  $(1 \gt y \gt x \gt y^2 \gt xy \gt x^2 \gt y^2 \gt \cdots)$ .

### <span id="page-19-0"></span>6 Normal-form

Let  $f, h$  be polynomials and *J* be the Jacobi ideal of  $f$  in  $K[[x]]$ . In this section, we give an algorithm for computing a normal-form of *h* modulo an ideal generated by a standard basis of *J* in  $K[[x]]$ . By this method, we can solve a membership problem of *J*. Before describing the algorithm, we need the following two corollaries which are from Theorem 13, to construct the algorithm. Throughout this section, we fix a set  $DL := ML \cup set(TList) \cup set(LList)$ ,  $q(x) :=$  $\sum_{\lambda} h_{\lambda} x^{\lambda}$  in *K*[[*x*]] and *J* be the Jacobi ideal of a polynomial *f* in *K*[[*x*]].

#### Corollary 15

Assume that MList, TList, LList are from  $ALC(f)$ . If  $\lambda \notin DL$ , then,  $x^{\lambda} \in J$ .

#### Corollary 16

In this corollary, we write  $p \in$  SList as  $p = x^{\tau} + \sum_{\kappa \prec \tau} c_{(\tau,\kappa)} x^{\kappa}$ . Then, for all  $\alpha \in$  set(TList) ∪ set(LList), we have the following relations  $x^{\alpha} \equiv \sum_{\kappa \in \text{TList}} c_{(\kappa, \alpha)} x^{\kappa} \mod J$ . Note that, if  $\kappa \in \text{TList}$ , there exists *q* in SList which forms  $q = x^k + \sum_{\beta \leq k} c_{k,\beta} x^{\beta}$ .

By these two corollaries and Theorem 13, we can construct an algorithm for computing normalform by using algebraic local cohomology.

**(Algorithm)** Normal-form $(f, h)$  – **Input:**  $f, q$ : polynomials in  $K[x]$ , (*J* is [the](#page-17-0) Jacobi ideal of  $f$ .) **Output:** *g*: a normal-form of *q* modulo *J* in *K*[[*x*]] (i.e.,  $q \equiv g \mod J$ ). (0) (MList, SList, TList, FList, LList) ← ALC(*f*)  $ML \leftarrow \{ \text{deg}(t) | t \in \text{MList} \}; \quad DL \leftarrow \text{ML} \cup \text{set}(\text{TList}) \cup \text{set}(\text{LList})$ (1) Decompose  $q(x)$  as  $q(x) = \sum$ λ∈DL  $q_\lambda x^\lambda + \sum \lambda$  $\lambda'$ ∉DL  $q_{\lambda'}$   $x^{\lambda'}$ . By Corollary 15,  $q(x) \equiv \sum$ λ∈DL  $q_{\lambda} x^{\lambda} \mod J$ . (2) Decompose ∑ λ∈DL  $q_{\lambda} x^{\lambda} = \sum_{\lambda}$ τ∈ML  $q_{\tau}$  $x^{\tau}$  +  $\sum$ γ∈DL \ ML *q*<sup>γ</sup> *x* γ . (3) By Corollary 16,  $\forall \alpha \in \text{set}(\text{TList}) \cup \text{set}(\text{LList}), x^{\alpha} \equiv \sum_{\alpha}$ κ∈TList  $c_{(k,a)}x^k \mod J$ . Transform the second part  $\sum$ γ∈DL \ ML  $q_\gamma x^\gamma$  into  $\sum$ τ∈TList, γ∈DL \ ML  $c_{(\gamma,\tau)}x^{\tau}$  by the relations. (4) We obtain  $g = \sum$ τ∈ML  $q_{\tau}x^{\tau}$  +  $\sum$ τ∈TList, γ∈DL \ ML  $c_{(\gamma,\tau)}x^{\tau}$  such that  $q(x) \equiv g \mod J$ . return(*g*)

#### Example 17

Let  $f = x^3y + xy^4 + x^2y^3$  be a polynomial in  $K[x, y]$ . In Example 8 and 10, we already have MList = [1,  $\xi$ ,  $\xi^2$ ,  $\eta$ ,  $\xi\eta$ ,  $\eta^2$ ,  $\xi\eta^2$ ,  $\eta^3$ ], SList = [ $p_1 = \eta^4 - \frac{1}{3}\xi^2\eta$ ,  $p_2 = \xi\eta^3 - 4\xi^3 - \frac{2}{3}\xi^2\eta$ ,  $p_3 = \eta^5$  - $\frac{1}{3}\xi^2\eta^2 + \xi^3$ ,  $p_4 = \eta^6 - \frac{1}{3}\xi^2\eta^3 + \frac{7}{33}\xi\eta^4 + \frac{4}{3}\xi^4 + \frac{5}{33}\xi^2\eta - \frac{14}{99}\xi^2\eta^2 + \frac{14}{33}\xi^3$ ], TList = [(0, 4), (1, 3), (0, 5), (0, 6)] and LList =  $[(2, 3), (1, 4), (4, 0), (3, 1), (2, 2), (3, 0), (2, 1)]$ . Hence, DL =  $[(6, 0), (2, 3), (1, 4), (0, 5),$  $(4, 0), (3, 1), (2, 2), (1, 3), (0, 4), (3, 0), (2, 1), (0, 3), (1, 2), (0, 2), (1, 1), (0, 1), (2, 0), (1, 0), (0, 0)$  $(4, 0), (3, 1), (2, 2), (1, 3), (0, 4), (3, 0), (2, 1), (0, 3), (1, 2), (0, 2), (1, 1), (0, 1), (2, 0), (1, 0), (0, 0)$  $(4, 0), (3, 1), (2, 2), (1, 3), (0, 4), (3, 0), (2, 1), (0, 3), (1, 2), (0, 2), (1, 1), (0, 1), (2, 0), (1, 0), (0, 0)$  $(4, 0), (3, 1), (2, 2), (1, 3), (0, 4), (3, 0), (2, 1), (0, 3), (1, 2), (0, 2), (1, 1), (0, 1), (2, 0), (1, 0), (0, 0)$ ]. And, by Corollary 16, there exist relations  $x^2y^3 \equiv -\frac{1}{3}y^6 \mod J$ ,  $xy^4 \equiv \frac{7}{33}y^6 \mod J$ ,  $x^4 \equiv \frac{4}{3}y^6 \mod J$ ,

**✒ ✑**

<span id="page-20-0"></span> $x^3y \equiv \frac{5}{33}y^6 \mod J$ ,  $x^2y^2 \equiv -\frac{1}{3}y^5 - \frac{14}{99}y^6 \mod J$ ,  $x^3 \equiv -4xy^3 + y^5 + \frac{14}{33}y^6 \mod J$  and  $x^2y \equiv -\frac{1}{3}y^4 \frac{2}{3}xy^3$  mod *J*. Consider two polynomials  $h_1 = 4x^3y^2 + 5x^2y + 2x + y$  and  $h_2 = x^4 - 6x^3y - 2xy^4$ . First, we consider a normal-form of  $h_1$  by a standard basis of *J*. Since (3, 2)  $\notin$  DL, (0, 1), (1, 0)  $\in$  ML and (2, 1) ∈ LList, we obtain  $h_1 \equiv 5x^2y + 2x + y \mod J$ . Furthermore, as  $x^2y \equiv -\frac{1}{3}y^4 - \frac{2}{3}xy^3 \mod J$ , *we obtain*  $h_1 \equiv 5(-\frac{1}{3}y^4 - \frac{2}{3}xy^3) + 2x + y \mod J$ . Therefore,  $h_1$  can be reduced to  $y + 2x - \frac{5}{3}y^4 - \frac{10}{3}xy^3$ by <sup>a</sup> standard basis of *J*.

Next, we consider a normal-form of  $h_2$  by the standard basis of *J*. Since (4, 0), (3, 1), (1, 4)  $\in$ LList and  $x^4 \equiv \frac{4}{3}y^6$ ,  $x^3y \equiv \frac{5}{33}y^6$ ,  $xy^4 \equiv \frac{7}{33}y^6$ , we obtain  $h_2 \equiv \frac{4}{3}y^6 - 6(\frac{5}{33}y^6) - 2(\frac{7}{33}y^6) = 0$ . Therefore, this means that  $h_2$  is a member of *J* in  $\widetilde{K}[[x]]$  (i.e.,  $h_2 \in J \subset K[[x]]$ ).

# 7 Gröbner Bases

In this section, we describe an algorithm for computing Gröbner bases. Theorem 13 says that once one has a basis of *H<sup>f</sup>* (algebraic local cohomology classes), one can directly compute a standard basis of a Jacobi ideal from the basis. One can also derive an algorithm the primary component supported at the origin of the zero-dimensional ideal. Let *I* be a zero-dimensional ideal with an affine variety  $\mathbb{V}(I) = \{p_1, \ldots, p_m\}$ . Assume that  $Q_1 \cap \cdots \cap Q_m$  is the primary [dec](#page-17-0)omposition of *I* in *K*[*x*] where  $Q_i$  is a primary ideal supported at the  $p_i$ . Then, it is well-known that  $K[x]/I \cong$  $K[x]/Q_1 \times \cdots \times K[x]/Q_m$  (see [5]). By this fact and the definition of  $H_f$ , one can easily improve the algorithm StandardBasis to compute a Gröbner basis of *Q<sup>i</sup>* where *Q<sup>i</sup>* is the primary component supported at the origin. In this section, we write this  $Q_i$  as  $J_O$ . Note that our algorithm is free from primary decomposition algorithm. The algorithm for computing Gröbner bases using algebraic local cohomology, is [th](#page-23-0)e following.

 $(A$ lgorithm) GröbnerBasis $(f)$ 

**Input:**  $f$ : a polynomial in  $K[x]$ ,  $\prec$ : a global term order, **Output:** *S* : a Gröbner basis of  $J$ <sub>O</sub> w.r.t. <. (0).  $S \leftarrow \{\}\$ ; (MList, SList, TList, LList, FList)  $\leftarrow ALC(f)$ ;  $[\alpha_1, \ldots, \alpha_t] \leftarrow \text{Line up all}$ elements of APPEND(TList, LList) in order of  $\prec$ , where  $\xi^{\alpha_1} \prec \cdots \prec \xi^{\alpha_t}$ . (1). Let  $[p_1, \ldots, p_m]$  = SList. Make the coefficient matrix  $\Phi$  of SList. I.e.,  $\int p_1$  . . . *pm* ſ  $\begin{array}{c} \hline \end{array}$  $= \Phi$  $\int \xi^{\alpha_1}$  $\overline{\phantom{a}}$ . . . ξ α*t* ſ  $\begin{array}{c} \hline \end{array}$ .  $\Phi' \leftarrow$  Compute the row reduced echelon matrix of  $\Phi$ . (2). *q*1 . . . *qm*  $\mathcal{I}_{\mathcal{A}}$  $\begin{array}{c} \hline \end{array}$  $\leftarrow \Phi'$  $\int \xi^{\alpha_1}$  . . . ξ α*t* ſ  $\begin{array}{c} \hline \end{array}$  $TL \leftarrow \{deg(q_1), \ldots, deg(q_m)\}$  $ML \leftarrow \{ \deg(g) | g \in ML \text{ist} \}$ (3).  $G \leftarrow \text{ReducedGröbnerBasis}(\langle \xi^{\gamma} | \forall \gamma \in \text{nb}(\text{TL} \cup \text{ML}) \setminus (\text{TL} \cup \text{ML}) \rangle).$ KList  $\leftarrow$  list({deg( $\tau$ )  $\in \mathbb{N}^n$ |  $\forall \tau \in G$ }) /\* In Figure 18, "\*". \*/ (4). while KList  $\neq$  [ ] do  $\sigma \leftarrow \text{CAR}(\text{KL}$ ist); KList  $\leftarrow \text{CDR}(\text{KL}$ ist)  $s \leftarrow x^{\sigma} - \sum$ κ∈TL  $c_{(k, \gamma)} x^k$  /\*if  $\kappa \in \text{TL}$ , then  $\exists q = x^k + \sum$ β≺κ  $c_{k,\beta}x^{\beta} \in \{q_1, \ldots, q_m\}$  \*/ *S* ← *S* ∪ {*s*} end-while return(*S* ) **✒ ✑**

#### Example 18

Let  $f = x^3y + xy^4 + x^2y^3$  be a polynomial in  $K[x, y]$ . Consider the global total degree lexicographic order  $\prec$  such that  $y \prec x$ . Let  $G_O$  be a Gröbner basis of  $J_O$  where  $J_O$  is the primary component of the Jacobi ideal of  $f$ , supported at the origin. We consider to obtain  $G_O$ . In Example 8 and 10, we have already SList =  $[p_1 = \eta^4 - \frac{1}{3}\xi^2\eta, p_2 = \xi\eta^3 - 4\xi^3 - \frac{2}{3}\xi^2\eta, p_3 = \eta^5 - \frac{1}{3}\xi^2\eta^2 + \xi^3, p_4 =$  $\eta^6 - \frac{1}{3} \xi^2 \eta^3 + \frac{7}{33} \xi \eta^4 + \frac{4}{3} \xi^4 + \frac{5}{33} \xi^2 \eta - \frac{14}{99} \xi^2 \eta^2 + \frac{14}{33} \xi^3$ , TList = [(0, 4), (1, 3), (0, 5), (0, 6)] and LList =  $[(2, 3), (1, 4), (4, 0), (3, 1), (2, 2), (3, 0), (2, 1)].$ 

We line up all elements of APPEND(TList, LList) in order of  $\prec$  as follows:

 $(2, 1), (3, 0), (0, 4), (1, 3), (2, 2), (3, 1), (4, 0), (0, 5), (1, 4), (2, 3), (0, 6).$ 

Next, we make the coefficient matrix Φ of SList.

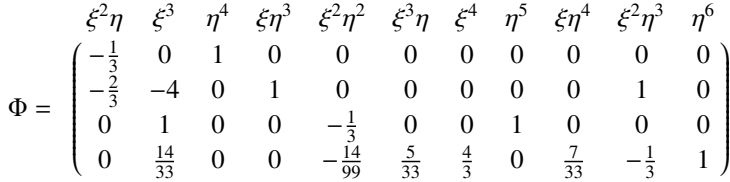

The next matrix  $\Phi'$  is in reduced row echelon form of  $\Phi$ .

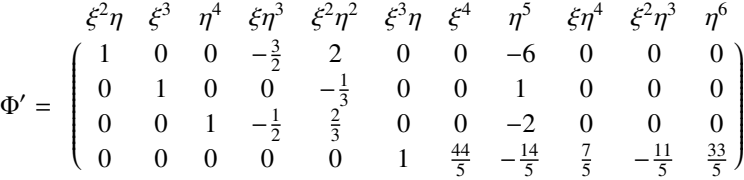

We have ML =  $\{(0,0), (1,0), (2,0), (0,1), (1,1), (2,0), (2,1), (3,0)\}$ ,TL =  $\{(3,0), (2,1), (3,1),$  $(4, 1)$ . In Figure 18, • means an element of ML and  $\triangle$  means an element of TL. Now, we can compute the reduced Gröbner basis *G* of  $\langle \xi^{\gamma} | \gamma \in \text{nb}(TL \cup ML) \setminus (TL \cup ML) \rangle$ . Then, *G* =  $\{\xi^5, \xi\eta^3, \xi^2\eta^2, \xi^4\}$  and KList = {(0, 5), (1, 3), (2, 2), (4, 0)}. In Figure 18,  $*$  means an element of KList. By Corollary 16, we have the following relations

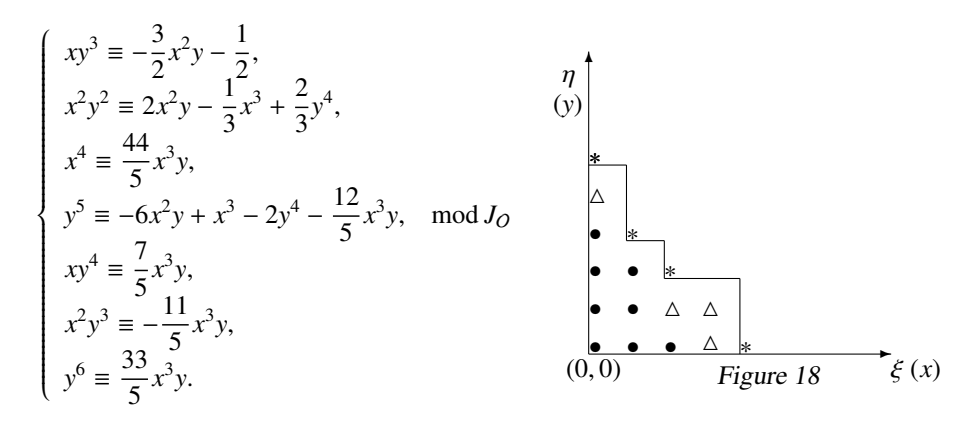

Now, we can follow the same procedure of the algorithm StandardBasis to compute <sup>a</sup> Gröbner basis  $G_O$  of  $J_O$  w.r.t.  $\prec$ . Then, we obtain the following set  $G_O$  of polynomials as the Gröbner basis;  $G_O = \left\{ xy^3 + \frac{3}{2} + \frac{1}{2}y^4, x^2y^2 - 2x^2y + \frac{1}{3} - \frac{2}{3}y^4, x^4 - \frac{44}{5}x^3y, y^5 + 6x^2y - x^3 + 2y^4 + \frac{12}{5}x^3y \right\}.$  $G_O = \left\{ xy^3 + \frac{3}{2} + \frac{1}{2}y^4, x^2y^2 - 2x^2y + \frac{1}{3} - \frac{2}{3}y^4, x^4 - \frac{44}{5}x^3y, y^5 + 6x^2y - x^3 + 2y^4 + \frac{12}{5}x^3y \right\}.$  $G_O = \left\{ xy^3 + \frac{3}{2} + \frac{1}{2}y^4, x^2y^2 - 2x^2y + \frac{1}{3} - \frac{2}{3}y^4, x^4 - \frac{44}{5}x^3y, y^5 + 6x^2y - x^3 + 2y^4 + \frac{12}{5}x^3y \right\}.$ 

#### <span id="page-22-0"></span>Example 19

Let consider  $W_{25}$  singularity defined by  $f = x^4 + xy^7 + x^2y^5$ . Our implementation outputs a Gröbner basis of  $J<sub>O</sub>$  w.r.t. the global total degree lexicographic order s.t.  $x > y$ , which is the following.

 $[x^6, y^*x^5, 5/7^*x^5+y^2^*x^4, -196/45^*y^*x^4+y^4*x^3,$ 28/9\*x^4+y^5\*x^2,5/7\*y^4\*x^2+y^6\*x,4\*x^3+2\*y^5\*x+y^7]

# 8 Comparison

All algorithms in this paper have been implemented by the author in the computer algebra system Risa/Asir. In fact, the author's program (NEW) of standard bases and normal-form, is unique one. Abe has not implemented them. In this final section, we compare Abe's program ([1]) to our program. Both programs work on the computer algebra system Risa/Asir. We measure the computational time of both programs. In this comparison, both programs execute for obtaining a basis of  $H_f$  (algebraic local cohomology). We use the following computation environment [CPU: Pentium M 1.73 GHZ, OS: Windows XP] and Risa/Asir version 20080904 (Kobe Distribution). In the table, *x*, *y*,*z* are variables.

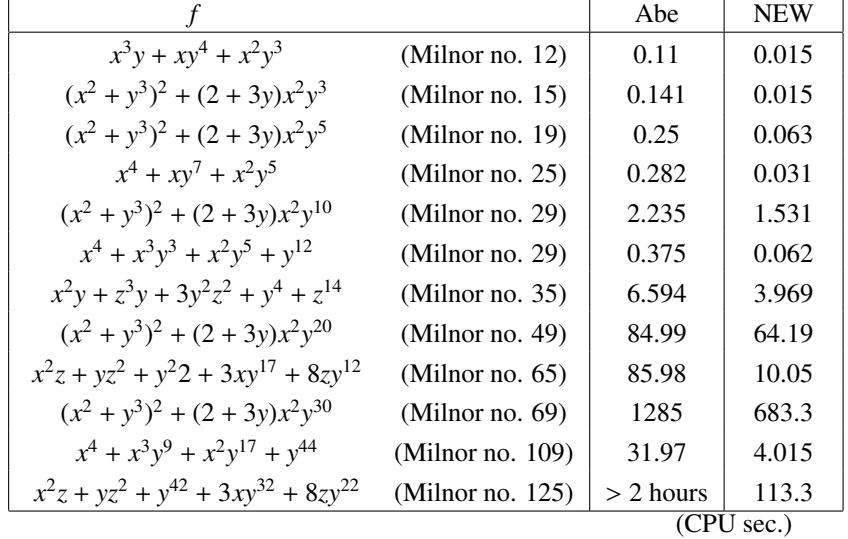

As solving a system of linear equations is costly, we need a small number of candidates of lower terms, to compute a basis of  $H_f$ , efficiently. Since in this point, the author's implementation has a big advantage, the implementation is more efficient than Abe's one.

### Acknowledgment

The author thanks Prof. Shinichi Tajima and Prof. Yayoi Nakamura for stimulating discussions and suggestions. A part of this work has been supported by KAKENHI (22740065).

## References

[1] T. Abe and S. Tajima, Algebraic local cohomology associated with isolated singularities and a method for computing Gröbner bases to Jacobi ideal (in Japanese), *RIMS Kokyuroku* 1514, pp.141 – 147, (2006).

- <span id="page-23-0"></span>[2] M. E. Alonso, S.M. Marinari, and T. Mora, The big mother of all dualities: Möller algorithm, *Comm. in Algebra* 31, pp. 783 – 818, (2003).
- [3] C. Bǎnicǎ and O. Stǎnǎşilǎ, Méthodes Algebriques dans la Théorie Globale des Espaces Complexes, *Gauthier-Villars*, (1974).
- [4] B. Buchberger, Ein Algorithmus zum Auffinden der Basiselemente des Restklassenrings nach einem nulldimensionalen Polynomideal, *Ph.D. Thesis, Universität Innsbruck*, Austria, (1965).
- [5] D. Cox, J. Little, and D. O'Shea, Using Algebraic Geometry, Springer, (1997).
- [6] H. -G. Gräbe, The tangent cone algorithm and homogenization, *J. Pure Appl. Algebra* 97, pp. 303 – 312, (1994).
- [7] H. Grassmann, G.-M. Greuel, B. Martin, W. Neumann, G. Pfister, W. Pohl, H. Schönemann and T. Siebert, On an implementation of standard bases and syzygies in SINGULAR, *AAECC* 7, pp. 235 – 249, (1996).
- [8] G.-M. Greuel, Dualität in der lokalen Kohomologies isolierter Singularitäten, *Math. Ann.* 250, pp.  $157 - 173$ , (1980).
- [9] A. Grothendieck, Théoreme de dualité pour les faisceaux algébriques cohérents, ` *Séminaire Bourbaki* 149, Paris, (1957).
- [10] A. Grothendieck, Local Cohomology, *Lecture Notes in Math* 41, Springer, (1967).
- [11] H. Hironaka, Resolution of singularities of an algebraic variety over a field of characteristic zero, *Ann. Math.* 79, pp. 109 – 326, (1964).
- [12] D. Lazard, Gröbner bases, Gaussian elimination, and resolution of systems of algebraic equations, *Lecture Note in Computer Science* 162, pp. 146 – 156, (1983).
- [13] M.G. Marinari, H.M. Möller and T. Mora, Gröbner bases of ideals given by dual bases, *Proc. International Symposium on Symbolic and Algebraic Computation*, pp. 55 – 63, AMC-press, (1991).
- [14] T. Mora, An algorithm to compute the equations of tangent cones, *Lecture Notes in Compu. Sci.* 144, pp. 158 – 165, Springer, (1982).
- [15] T. Mora, G. Pfister and C. Traverso, An introduction to the tangent cone algorithm, *Adv. in Computing Research, issued in robotics and nonlinear geometry* 6, pp. 199 – 270, (1992).
- [16] B. Mourrain, Isolated points, duality and residues, *Journal of Pure and Applied Algebra* 117 & 118, pp. 469 – 493, (1997).
- [17] Y. Nakamura and S Tajima, On weighted-degrees for algebraic local cohomologies associated with semiquasihomogeneous singularities, *Advanced Studies in Pure Mathematics* 46, pp.  $105 - 117$ , (2007).
- [18] Y. Nakamura and S Tajima, Unimodal singularities and differential operators *Sémin. Congr.* 10, pp. 191–208, Soc. Math. France, (2005).
- [19] M. Noro and T. Takeshima, Risa/Asir- A Computer Algebra System, *Proc. International Symposium on Symbolic and Algebraic Computation*, pp.387 – 396, ACM-Press, (1992).
- <span id="page-24-0"></span>[20] S. Tajima, Methods for computing zero-dimensional algebraic local cohomology and standard bases computation (in Japanese), *RIMS Kokyuroku* 1514, pp.126 – 132, (2005).
- [21] S. Tajima, Methods for computing zero-dimensional algebraic local cohomology and standard bases computation II (in Japanese), *RIMS Kokyuroku*, 1568, pp.74 – 80, (2007).
- [22] S. Tajima and Y. Nakamura, Algebraic local cohomology class attached to quasihomogeneous isolated hypersurface singularities, *Publ. Res. Inst. Math. Sci.* 41, pp.1 – 10, (2005)
- [23] S. Tajima and Y. Nakamura, Computational aspects of Grothendieck local residues. *Sémin. Congr.,* 10, Soc. Math. France, pp.287 – 305, (2005).
- [24] S. Tajima and Y. Nakamura, Annihilating ideals for an algebraic local cohomology class. *Journal of Symbolic Computation* 44, pp.435 – 448, (2009).
- [25] S. Tajima, Y. Nakamura and K. Nabeshima, Standard bases and algebraic local cohomology for zero dimensional ideals, *Advanced Studies in Pure Mathematics* 56, pp. 341 – 361, (2009).